#### ФЕДЕРАЛЬНОЕ АГЕНТСТВО ЖЕЛЕЗНОДОРОЖНОГО ТРАНСПОРТА

Федеральное государственное бюджетное образовательное учреждение высшего образования «Иркутский государственный университет путей сообщения» (ФГБОУ ВО ИрГУПС)

#### УТВЕРЖДЕНА

приказом ректора

от «08» мая 2020 №266-1

# **Б1.Б.06 Информатика**

## рабочая программа дисциплины

Направление подготовки 15.03.06 "Мехатроника и робототехника" Профиль подготовки – 1 "Мехатронные системы на транспорте" Программа подготовки – академический бакалавриат Квалификация выпускника - бакалавр Форма обучения - очная Нормативный срок обучения – 4 года Кафедра-разработчик программы – Информационные системы и защита информации

Общая трудоемкость - 4 ЗЕТ Формы промежуточной аттестации в семестрах: Часов по учебному плану - 144 экзамен - 1

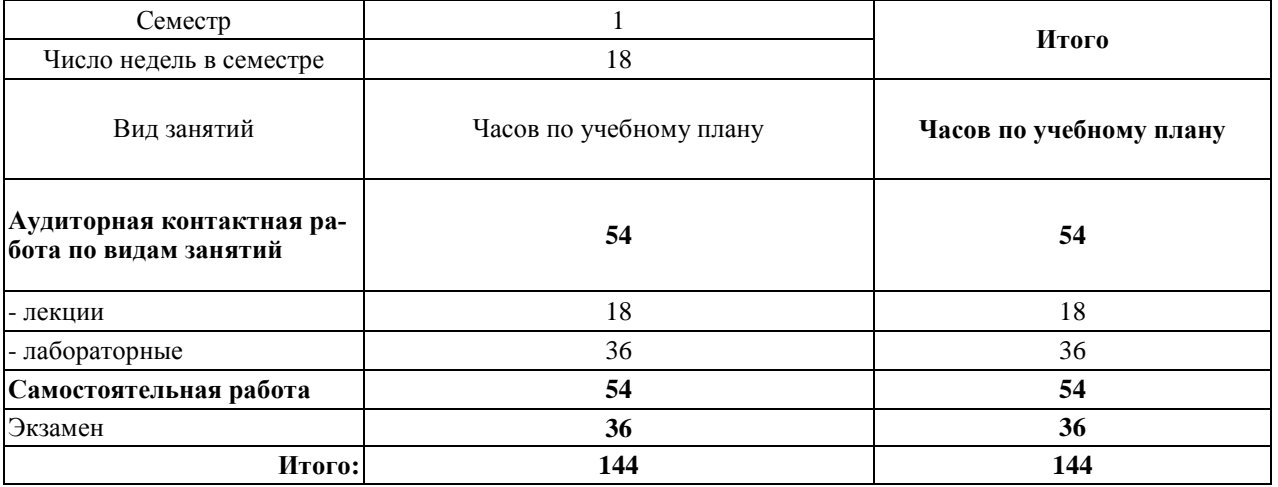

#### **Распределение часов дисциплины по семестрам**

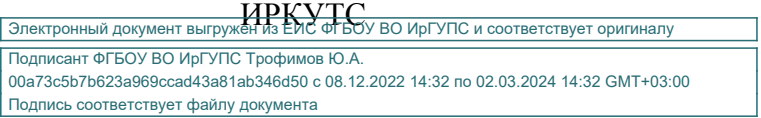

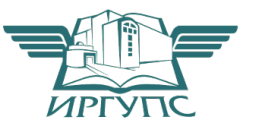

## **1. ЦЕЛИ И ЗАДАЧИ ОСВОЕНИЯ ДИСЦИПЛИНЫ**

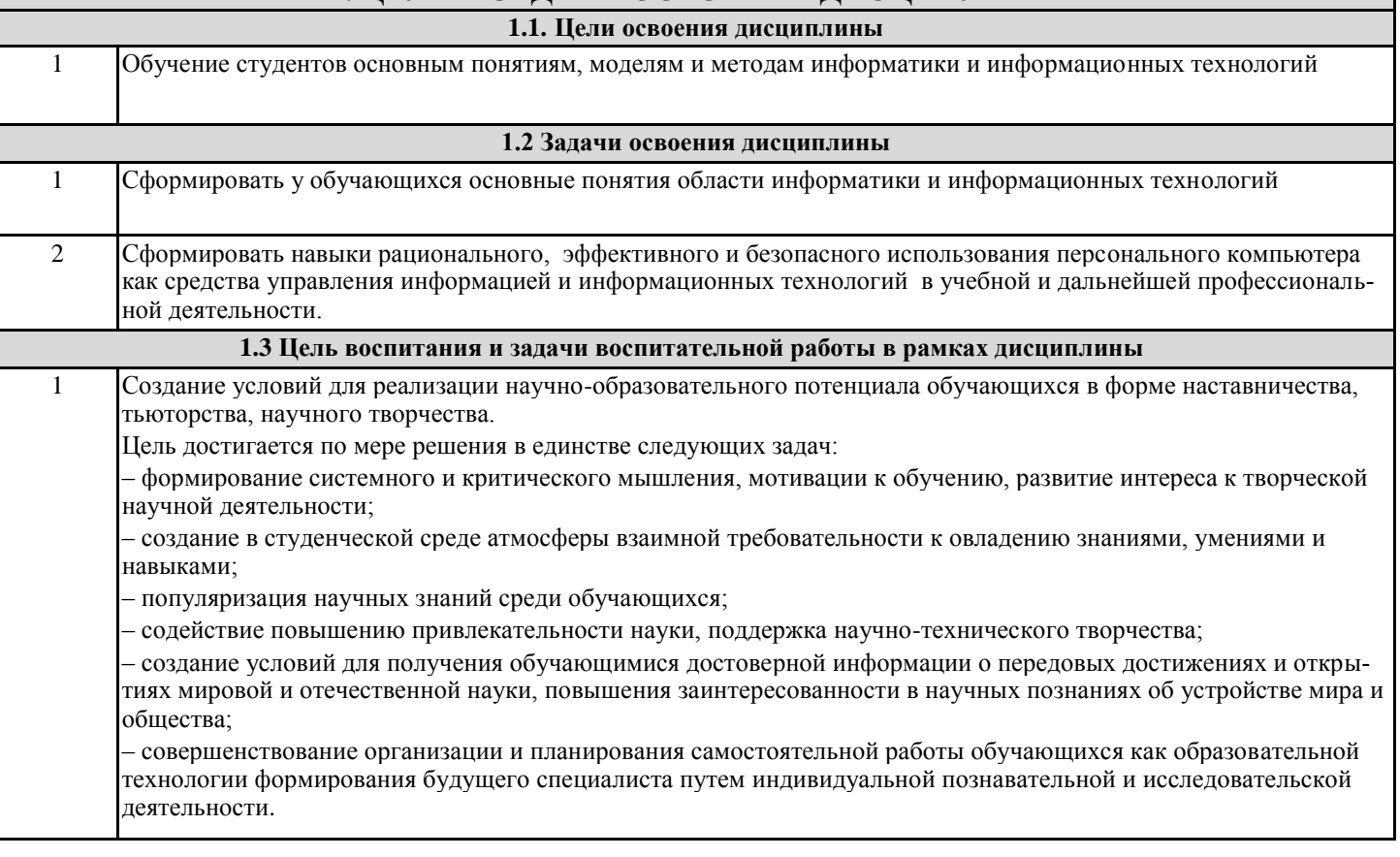

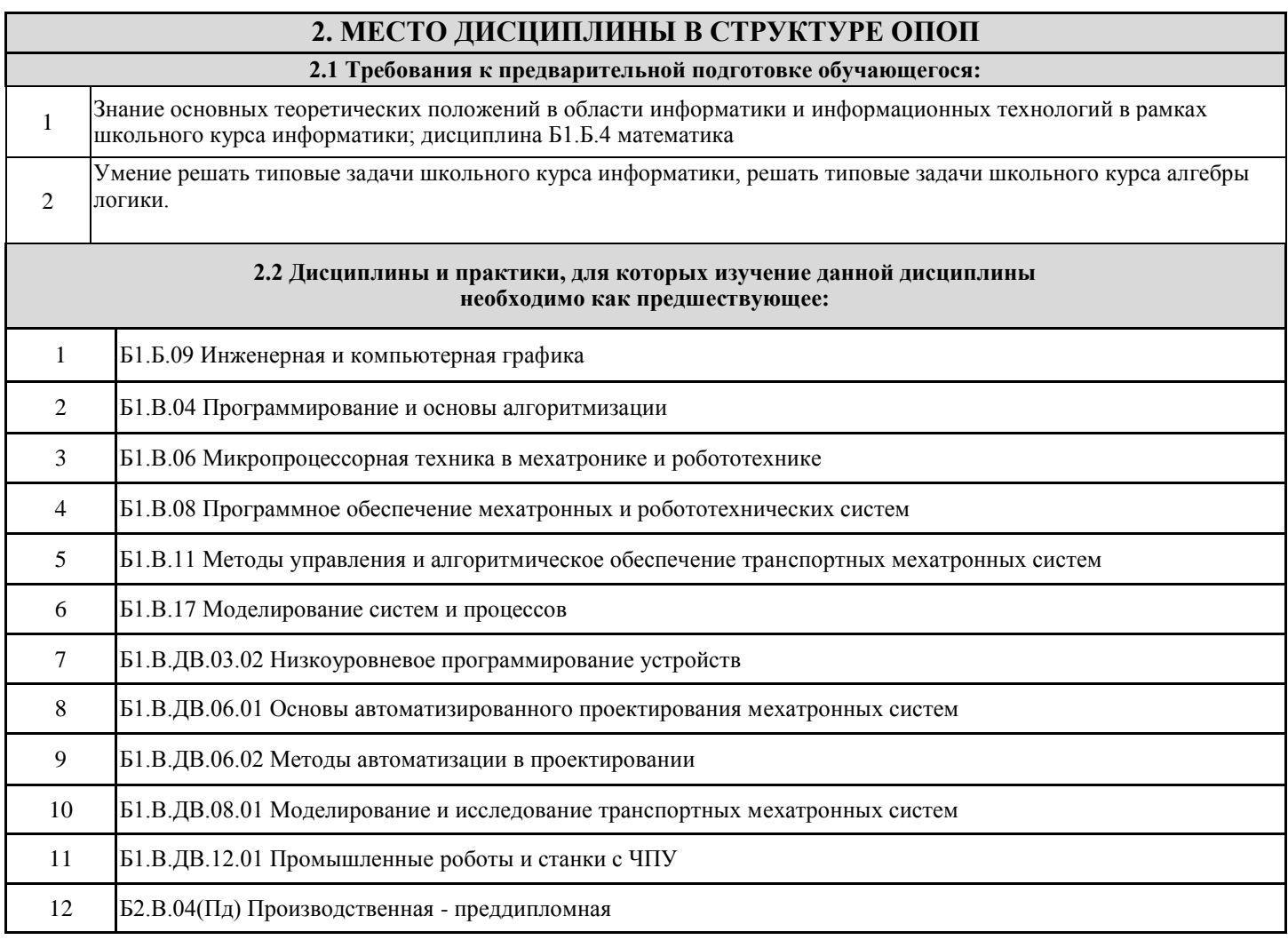

#### **3 ПЕРЕЧЕНЬ ПЛАНИРУЕМЫХ РЕЗУЛЬТАТОВ ОБУЧЕНИЯ ПО ДИСЦИПЛИНЕ, СООТНЕСЕННЫХ С ПЛАНИРУЕМЫМИ РЕЗУЛЬТАТАМИ ОСВОЕНИЯ ОБРАЗОВАТЕЛЬНОЙ ПРОГРАММЫ**

**ОПК-3:** владение современными информационными технологиями, готовностью применять современные средства автоматизированного проектирования и машинной графики при проектировании систем и их отдельных модулей, а также для подготовки конструкторско-технологической документации, соблюдать основные требования информационной безопасности

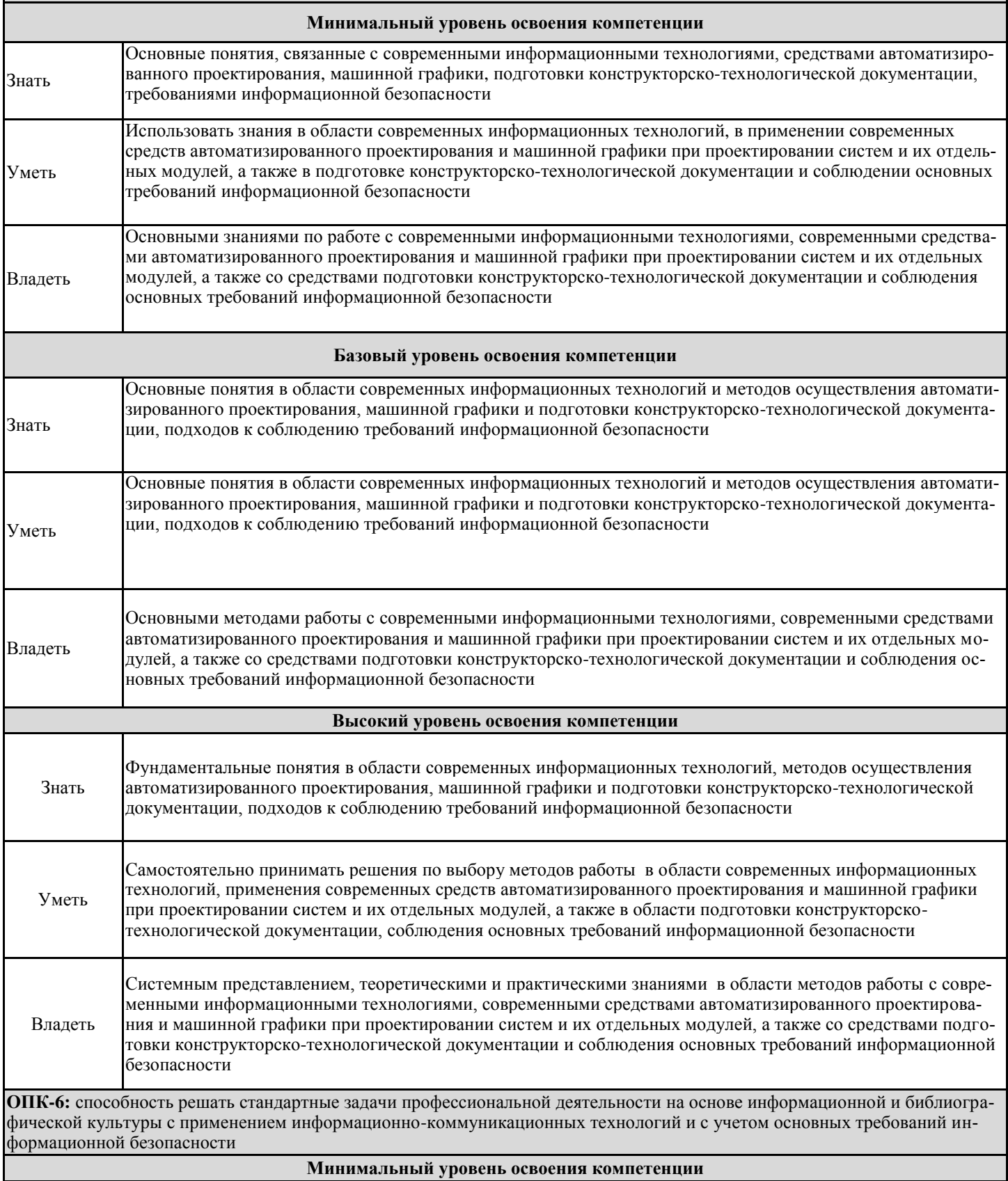

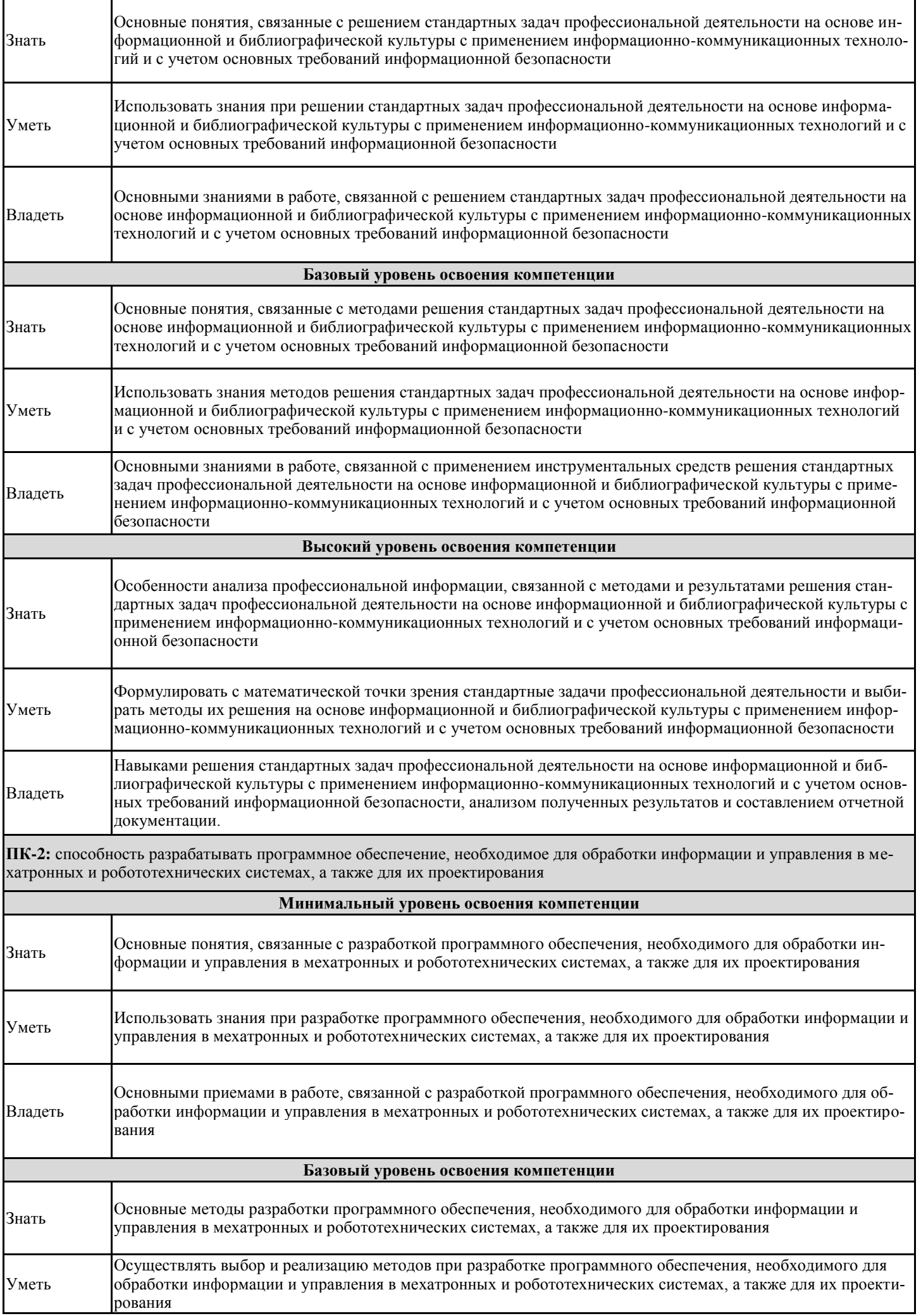

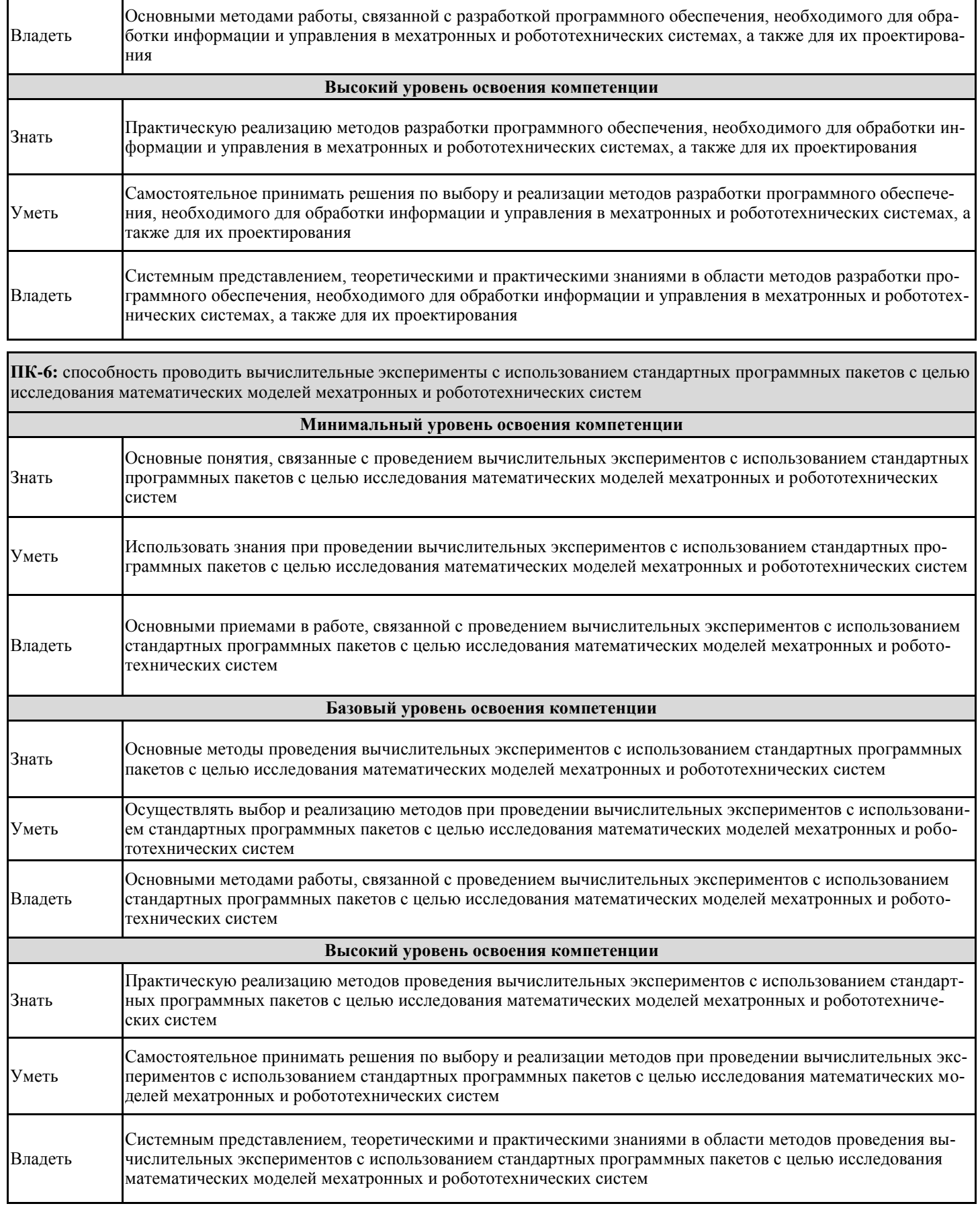

#### В результате освоения дисциплины обучающийся должен

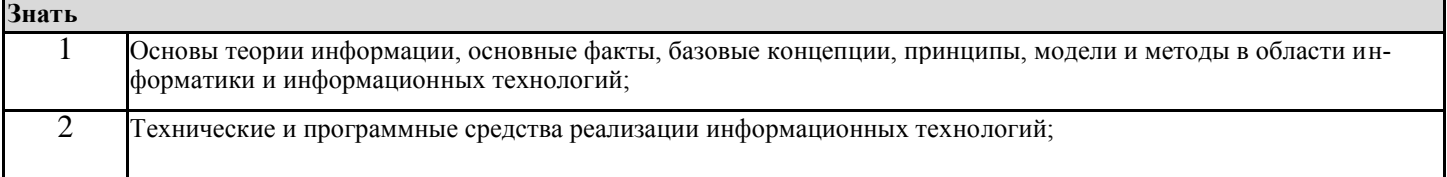

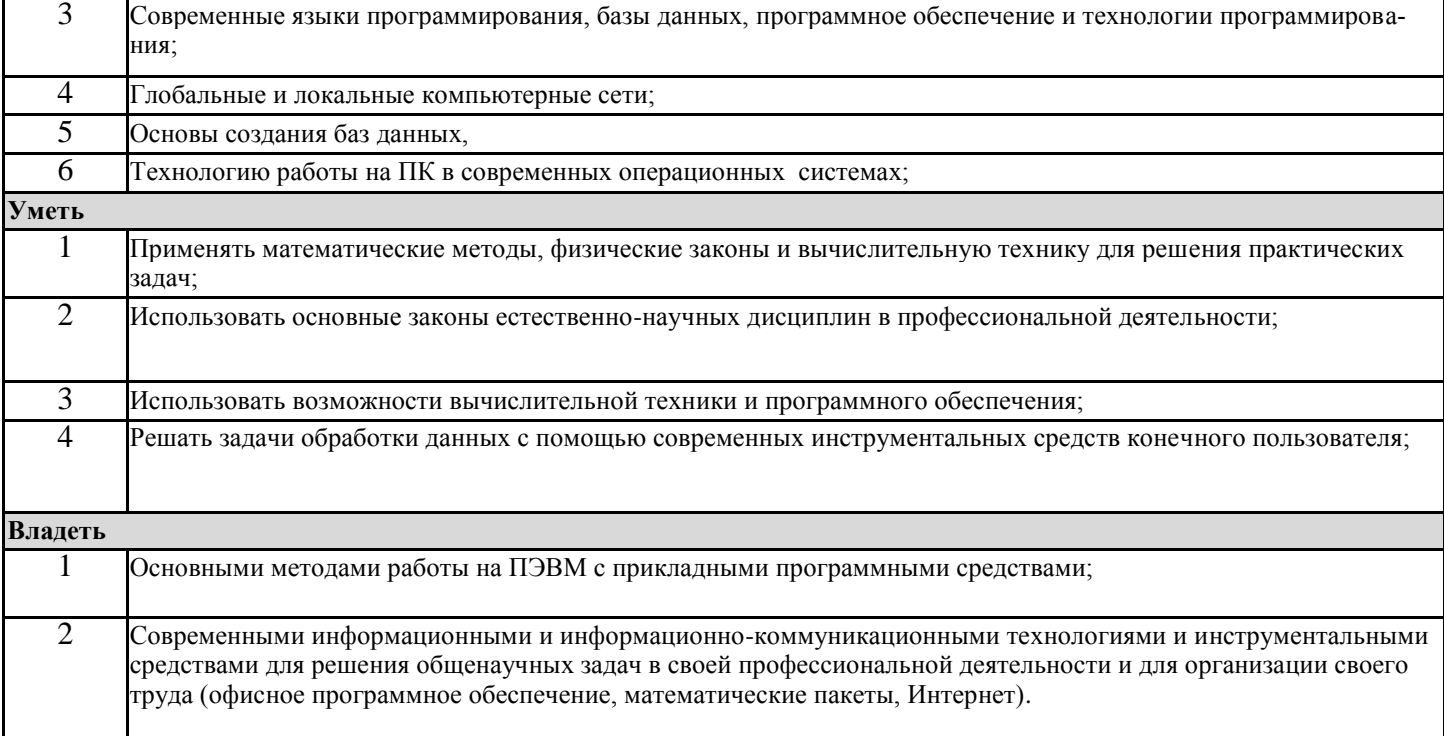

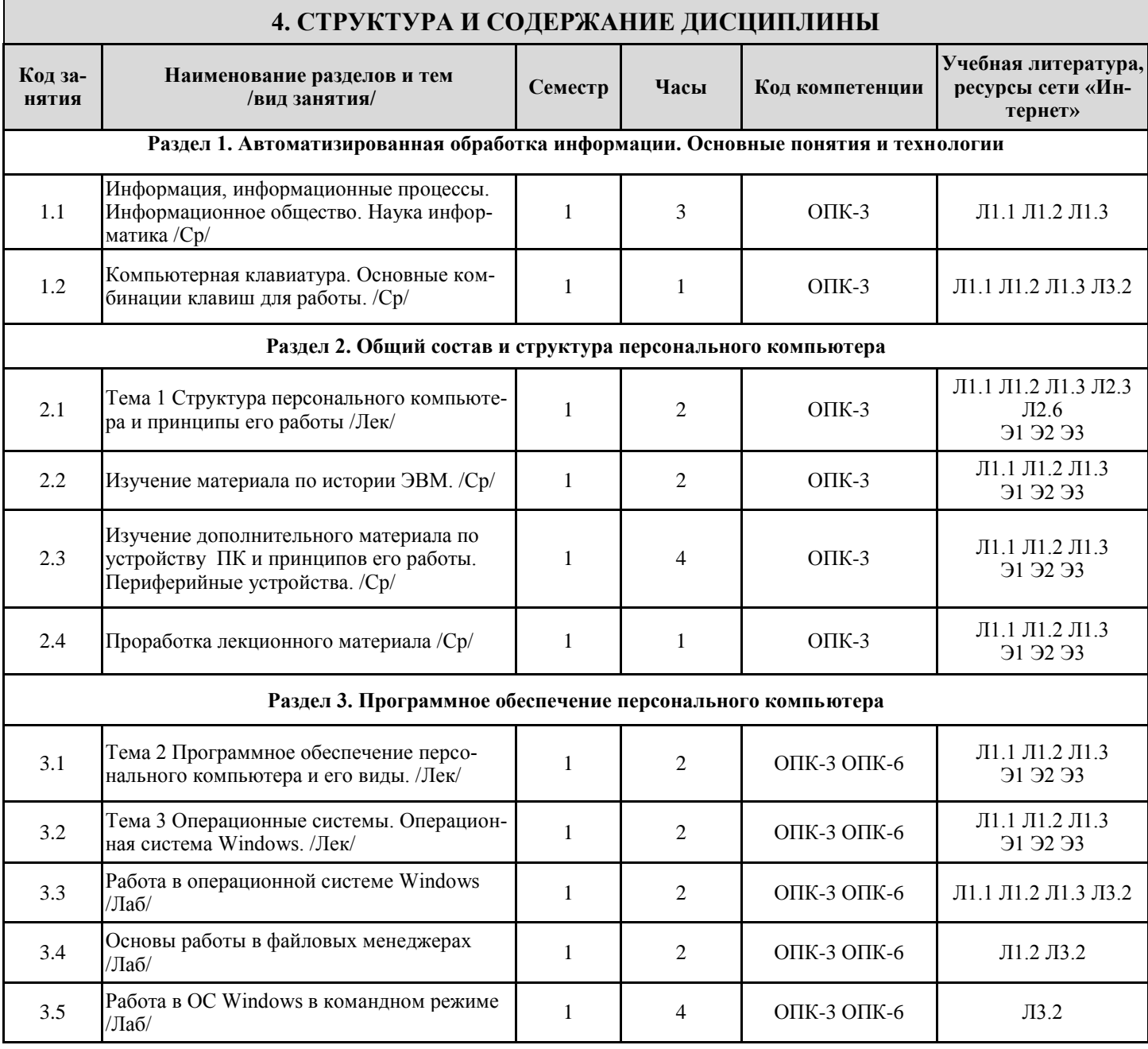

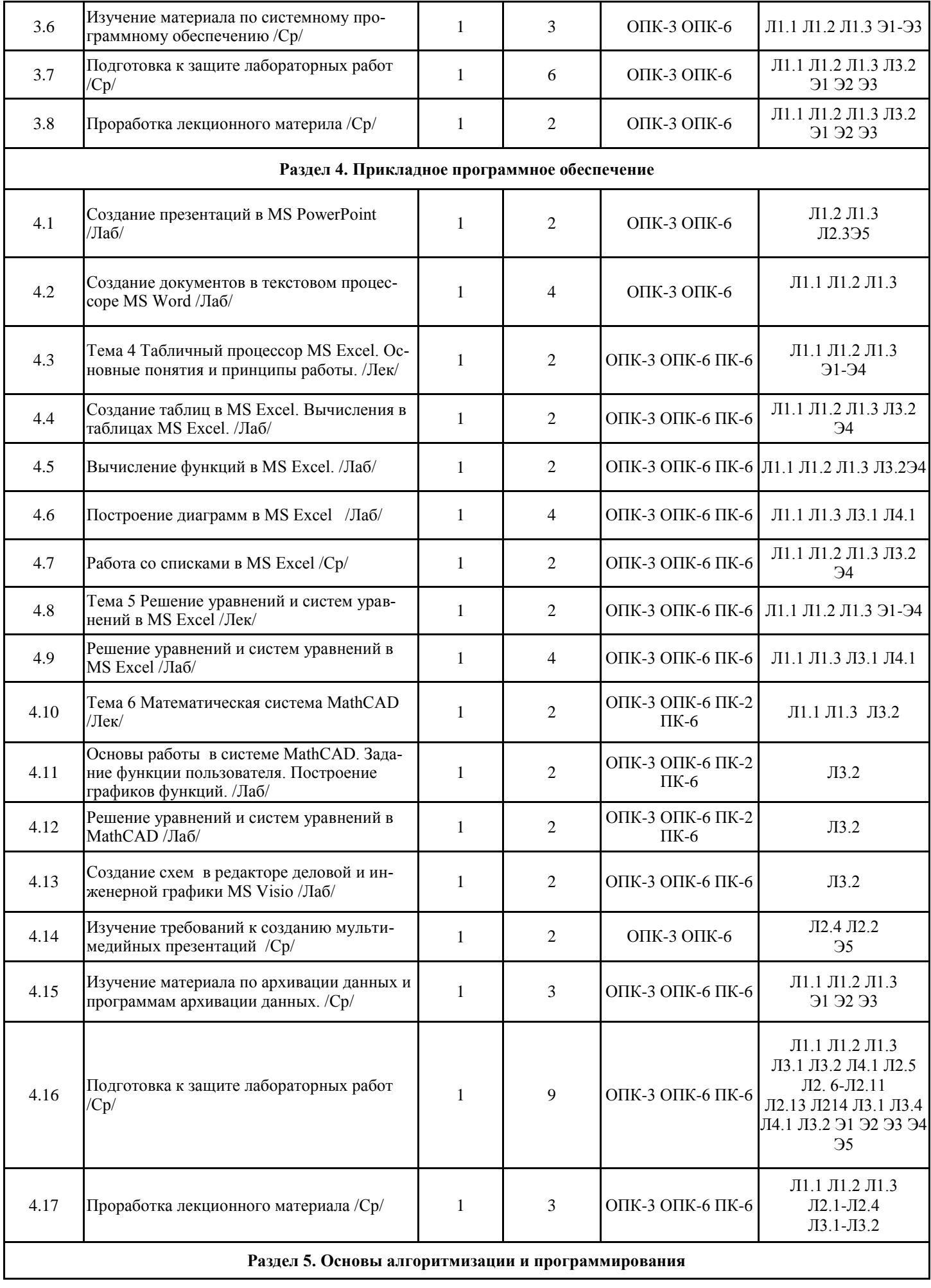

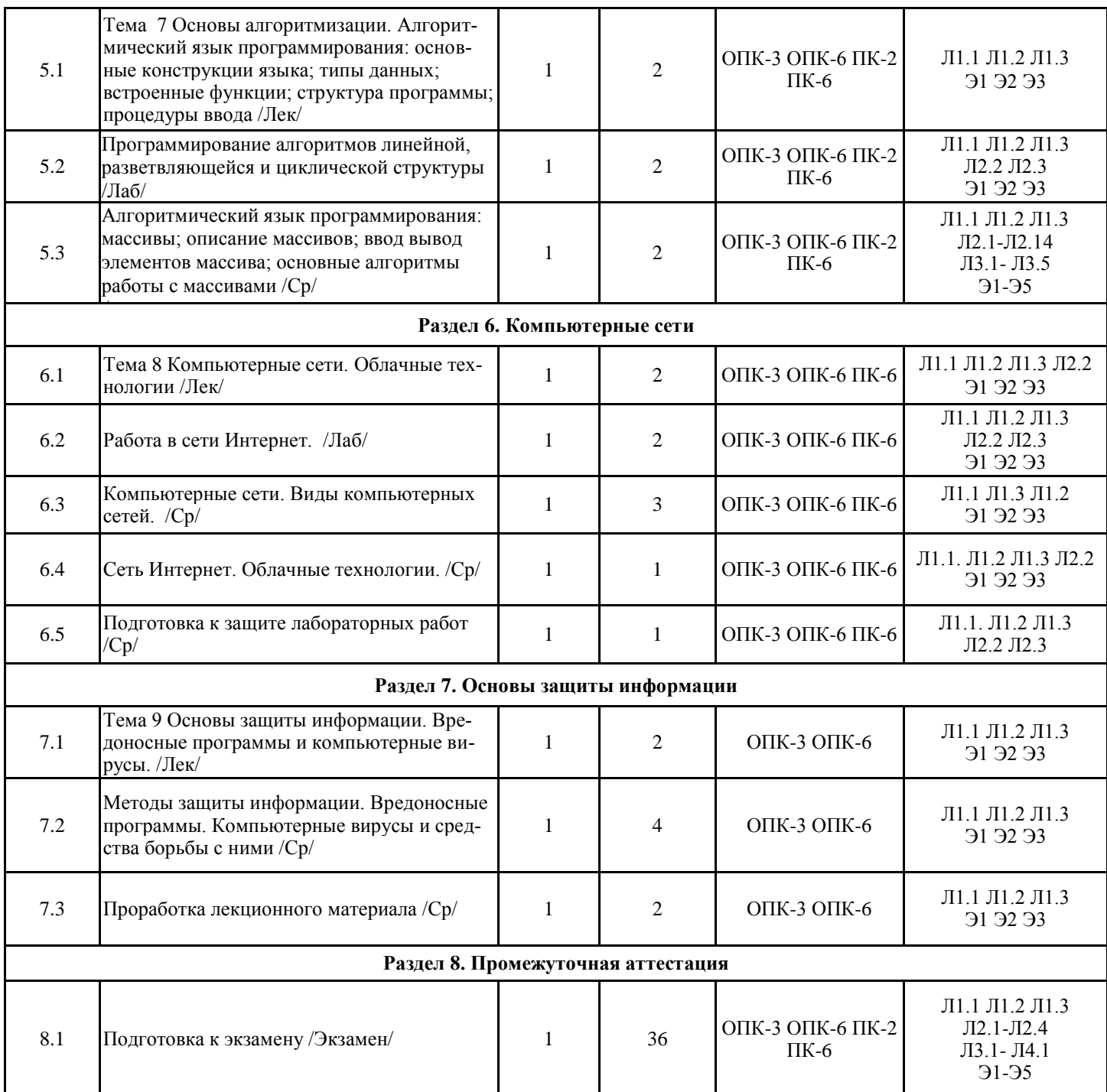

#### **5 ФОНД ОЦЕНОЧНЫХ СРЕДСТВ ДЛЯ ПРОВЕДЕНИЯ ТЕКУЩЕГО КОНТРОЛЯ УСПЕВАЕМОСТИ И ПРОМЕЖУТОЧНОЙ АТТЕСТАЦИИ ОБУЧАЮЩИХСЯ ПО ДИСЦИПЛИНЕ**

Фонд оценочных средств для проведения текущего контроля успеваемости и промежуточной аттестации по дисциплине разрабатывается в соответствии с Положением о фонде оценочных средств для проведения текущего контроля успеваемости, промежуточной и государственной итоговой аттестации № П.312000.06.7.188-2017.

Фонд оценочных средств для проведения текущего контроля успеваемости и промежуточной аттестации по данной дисциплине оформляется в виде приложения № 1 к рабочей программе дисциплины; в бумажном варианте хранится на кафедреразработчике и размещаются в электронной информационно-образовательной среде Университета, доступной обучающемуся через его личный кабинет.

**6. УЧЕБНО-МЕТОДИЧЕСКОЕ И ИНФОРМАЦИОННОЕ ОБЕСПЕЧЕНИЕ ДИСЦИПЛИНЫ** 

**6.1. Учебная литература 6.1.1. Основная литература**

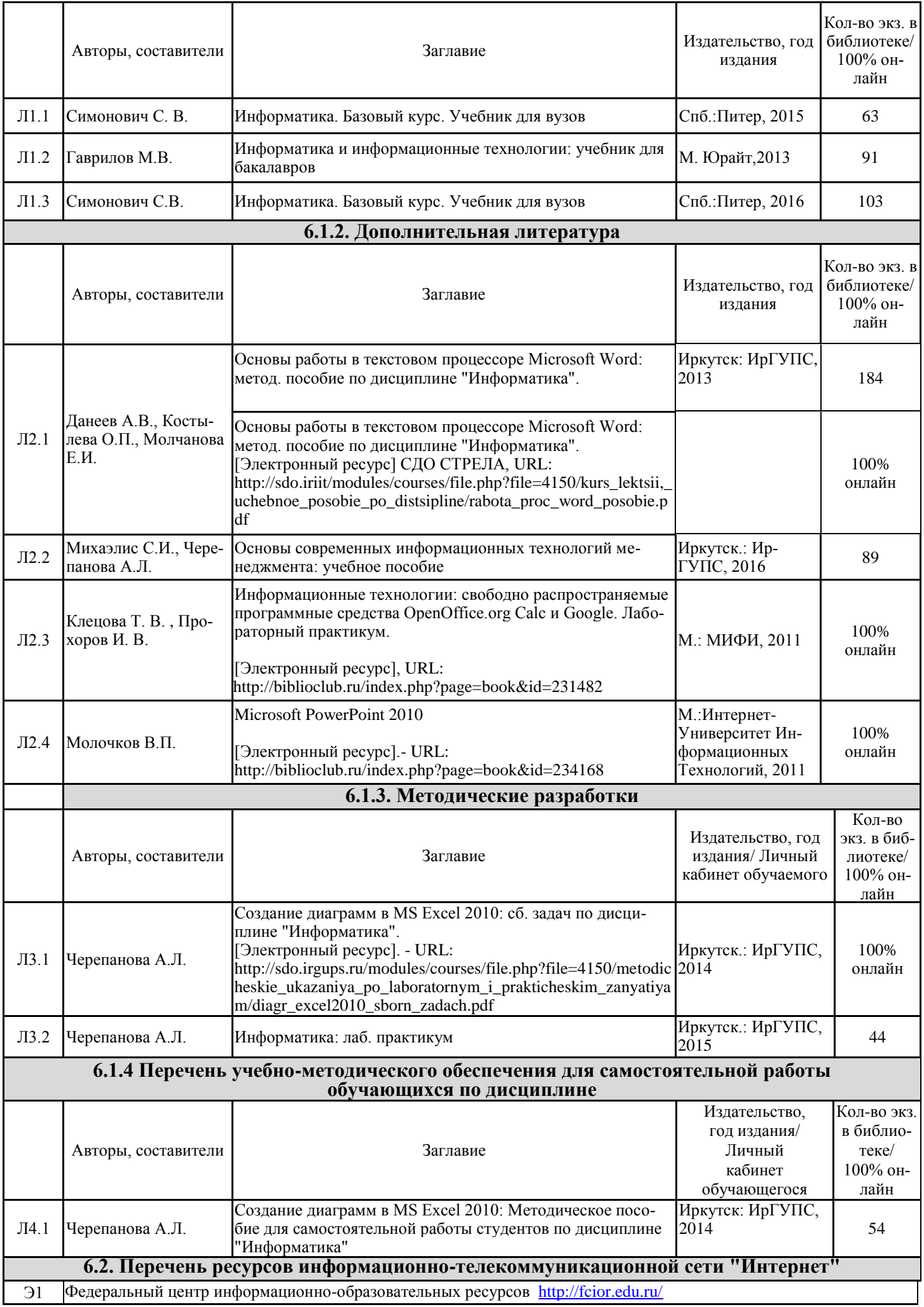

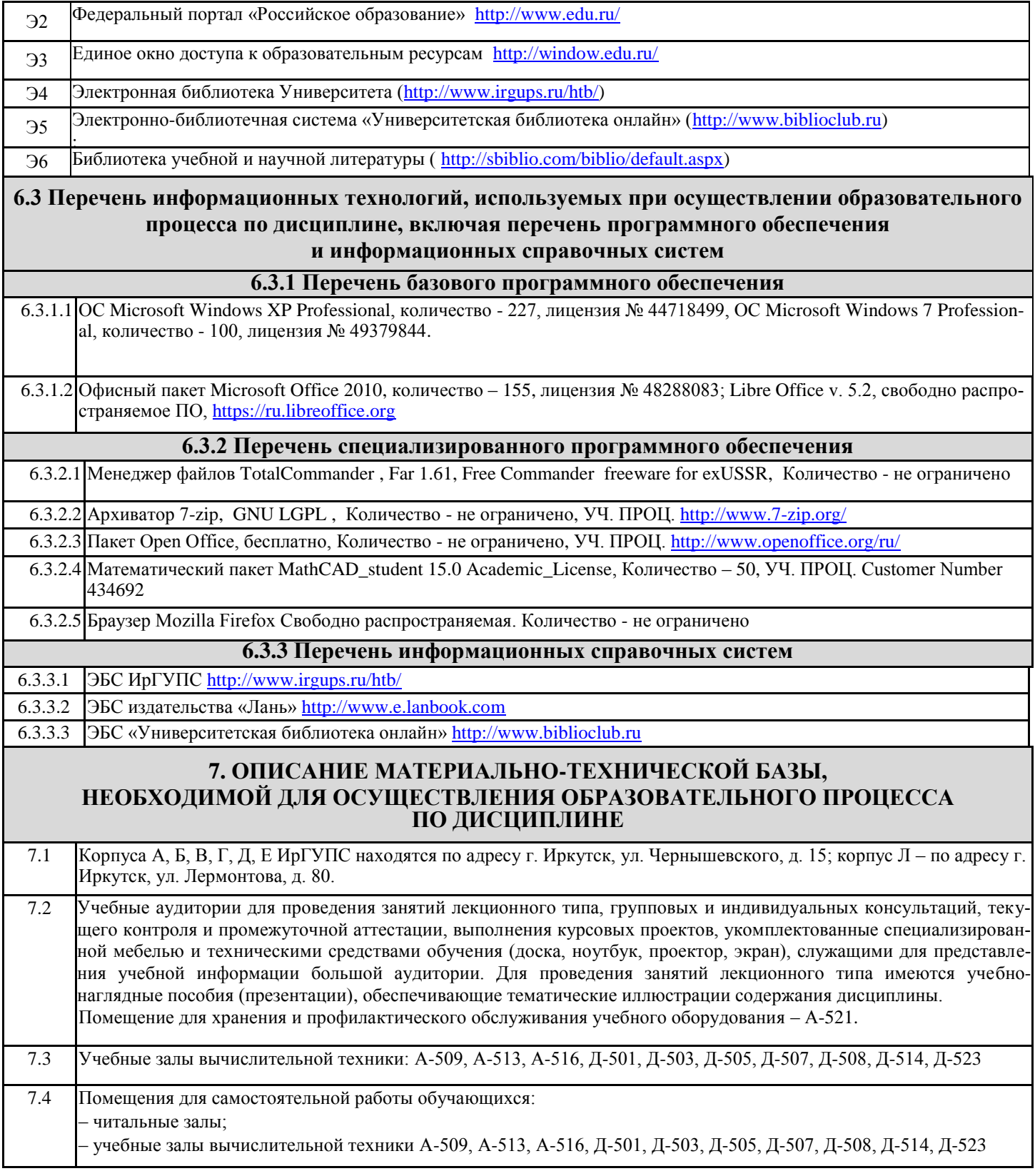

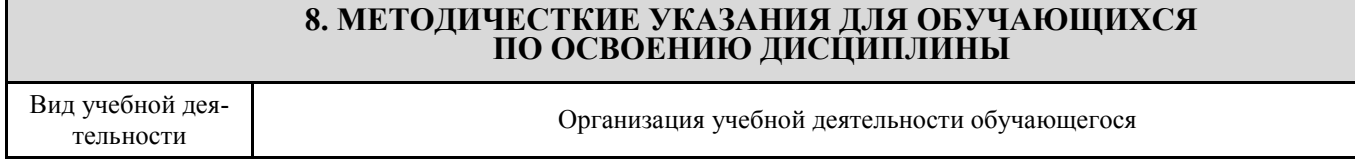

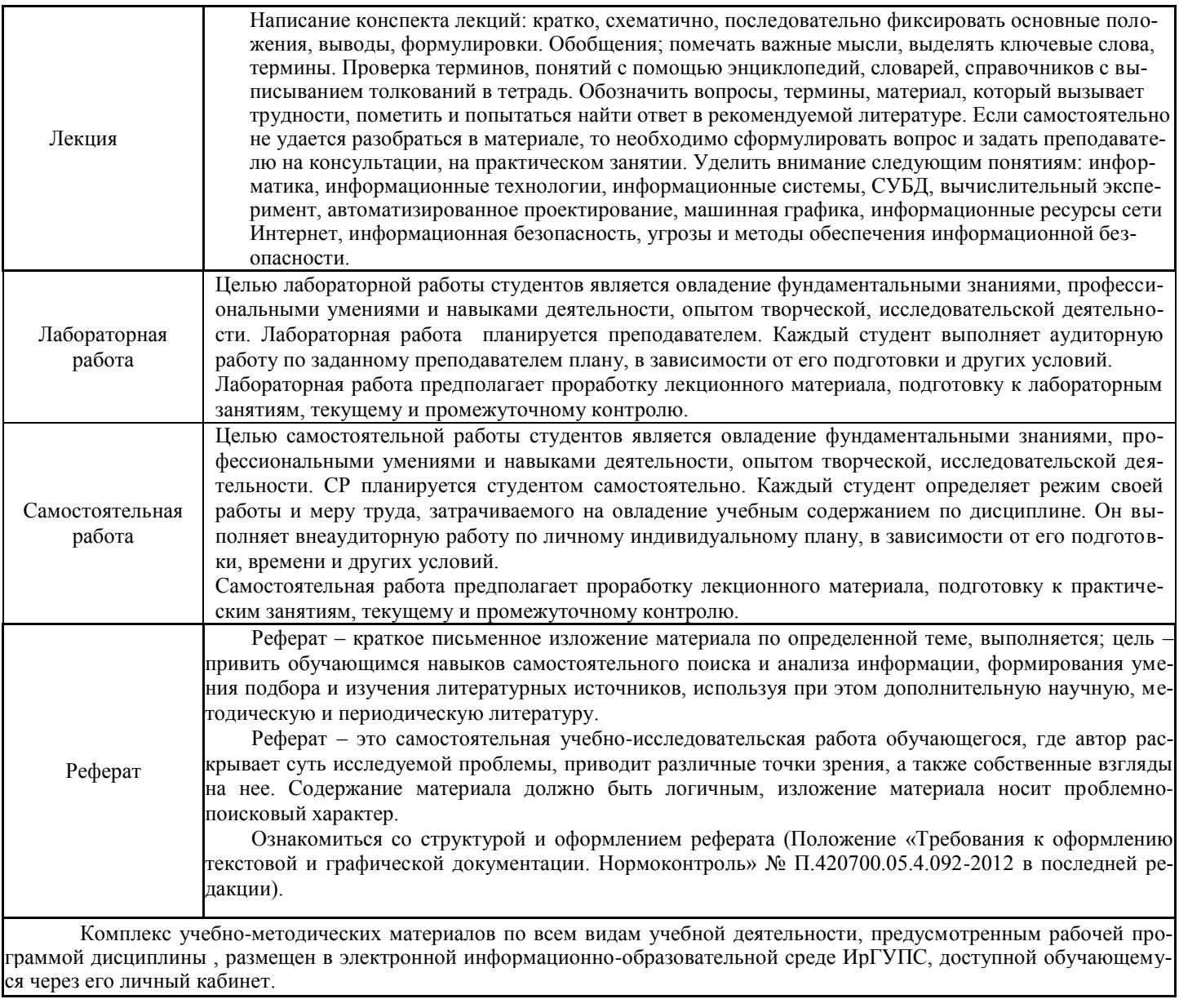

# **ФОНД ОЦЕНОЧНЫХ СРЕДСТВ для проведения текущего контроля успеваемости и промежуточной аттестации по дисциплине**

# **Б1.Б.06 Информатика**

Фонд оценочных средств рассмотрен и одобрен на заседании кафедры «Кафедра "Информационные системы и защита информации"» с участием основных работодателей \_\_\_\_\_.20\_\_ г., протокол № \_\_.

#### 1 Перечень компетенций с указанием этапов их формирования в процессе освоения образовательной программы

Дисциплина «Информатика» участвует в формировании компетенций:

- **ОПК-3:** владением современными информационными технологиями, готовностью применять современные средства автоматизированного проектирования и машинной графики при проектировании систем и их отдельных модулей, а также для подготовки конструкторско-технологичес
- ОПК-6: способностью решать стандартные задачи профессиональной деятельности на основе информационной и библиографической культуры с применением информационно-коммуникационных технологий и с учетом основных требований информационной безопасности
- $\mathsf{IR}\text{-}2$ : способностью разрабатывать программное обеспечение, необходимое для обработки информации и управления в мехатронных и робототехнических системах, а также для их проектирования
- ПК-6: способностью проводить вычислительные эксперименты с использованием стандартных программных пакетов с целью исследования математических моделей мехатронных и робототехнических систем

#### Таблица траекторий формирования у обучающихся компетенций ОПК-3, ОПК-6, ПК-2, ПК-6 при освоении образовательной программы

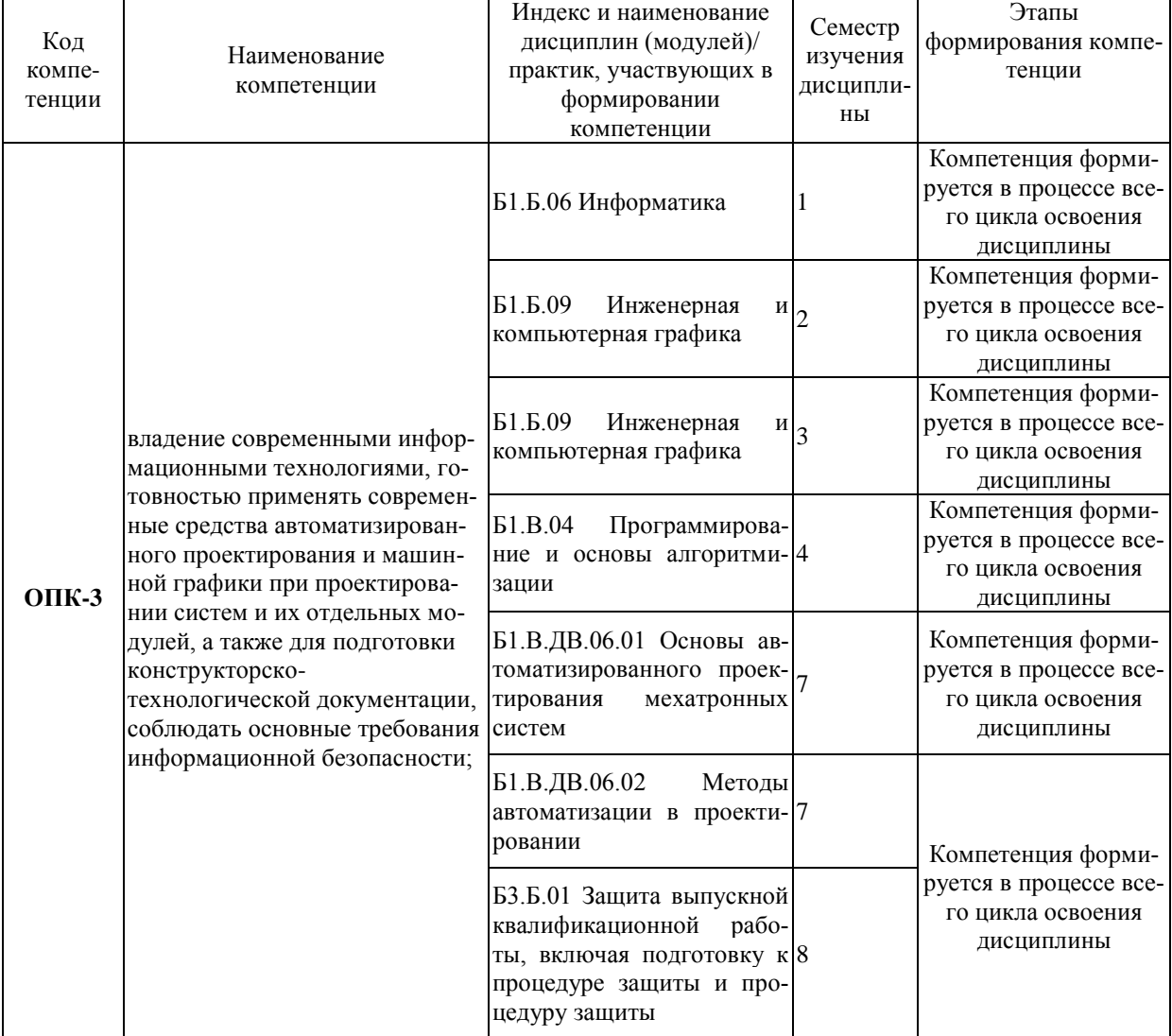

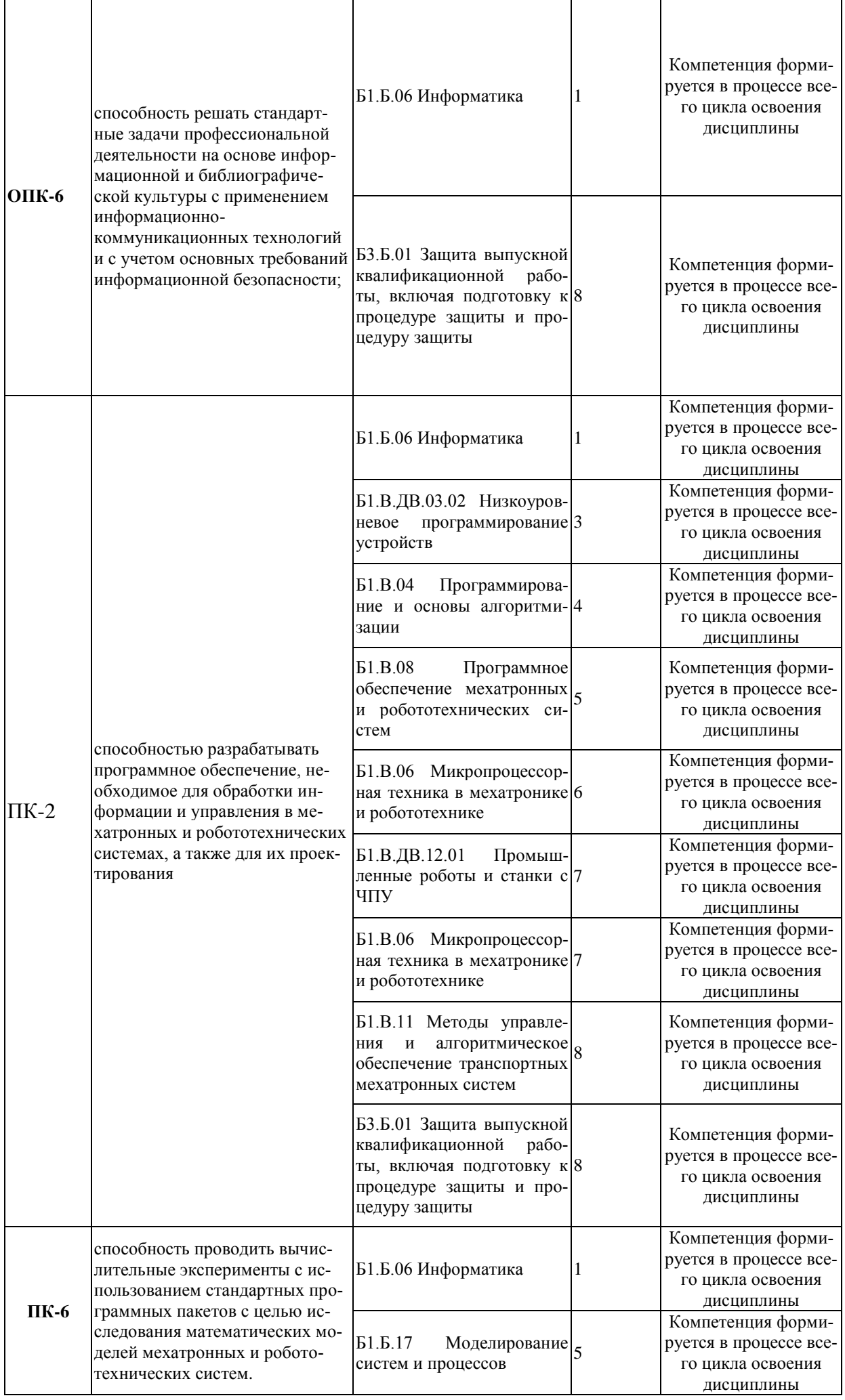

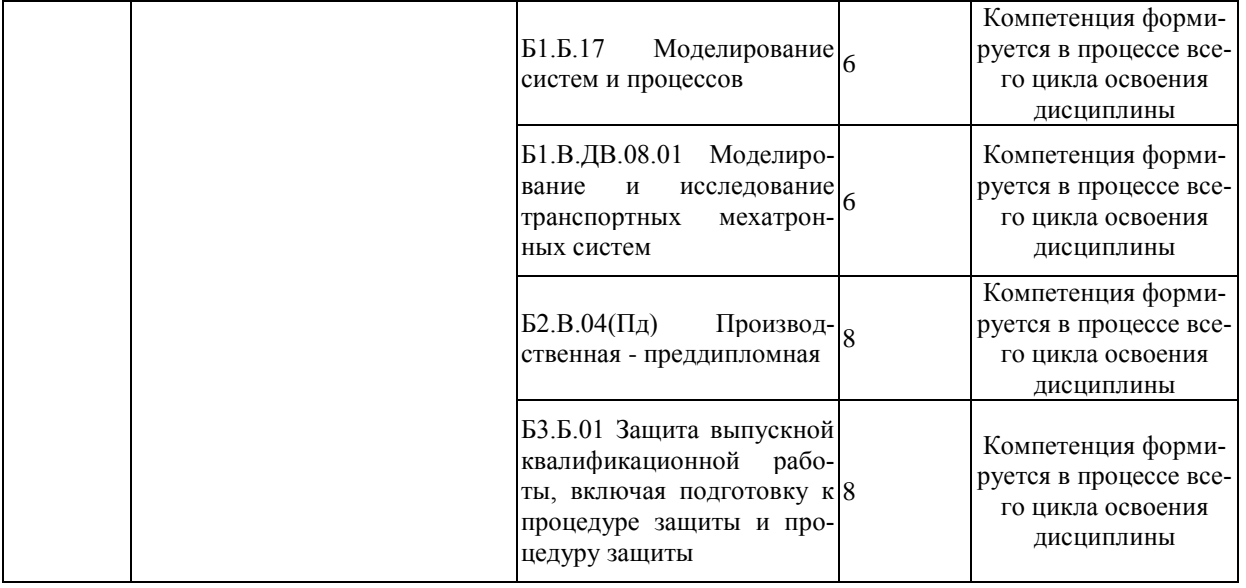

### **Таблица соответствия уровней освоения компетенций ОПК-3, ОПК-6, ПК-2, ПК-6, планируемым**

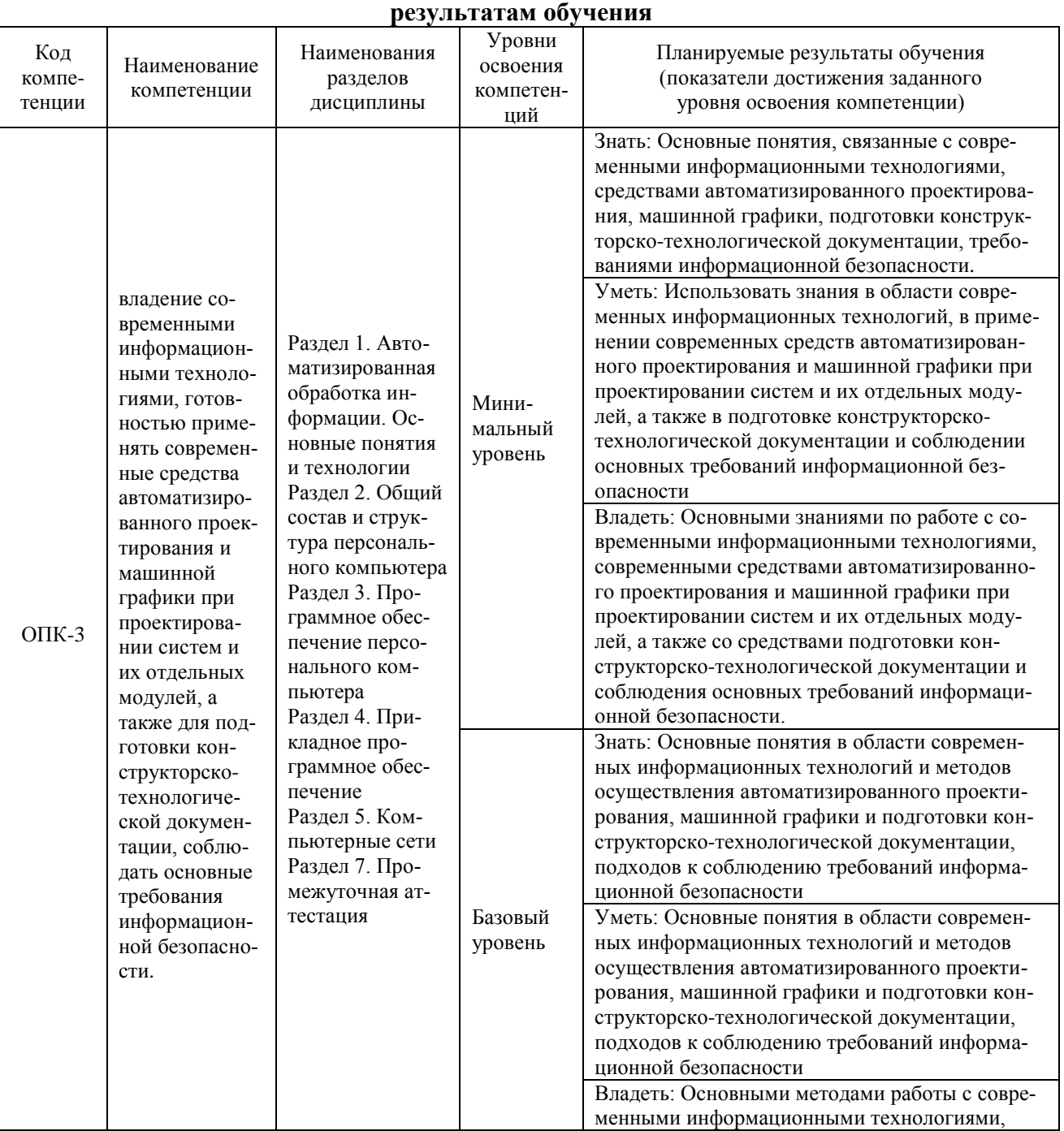

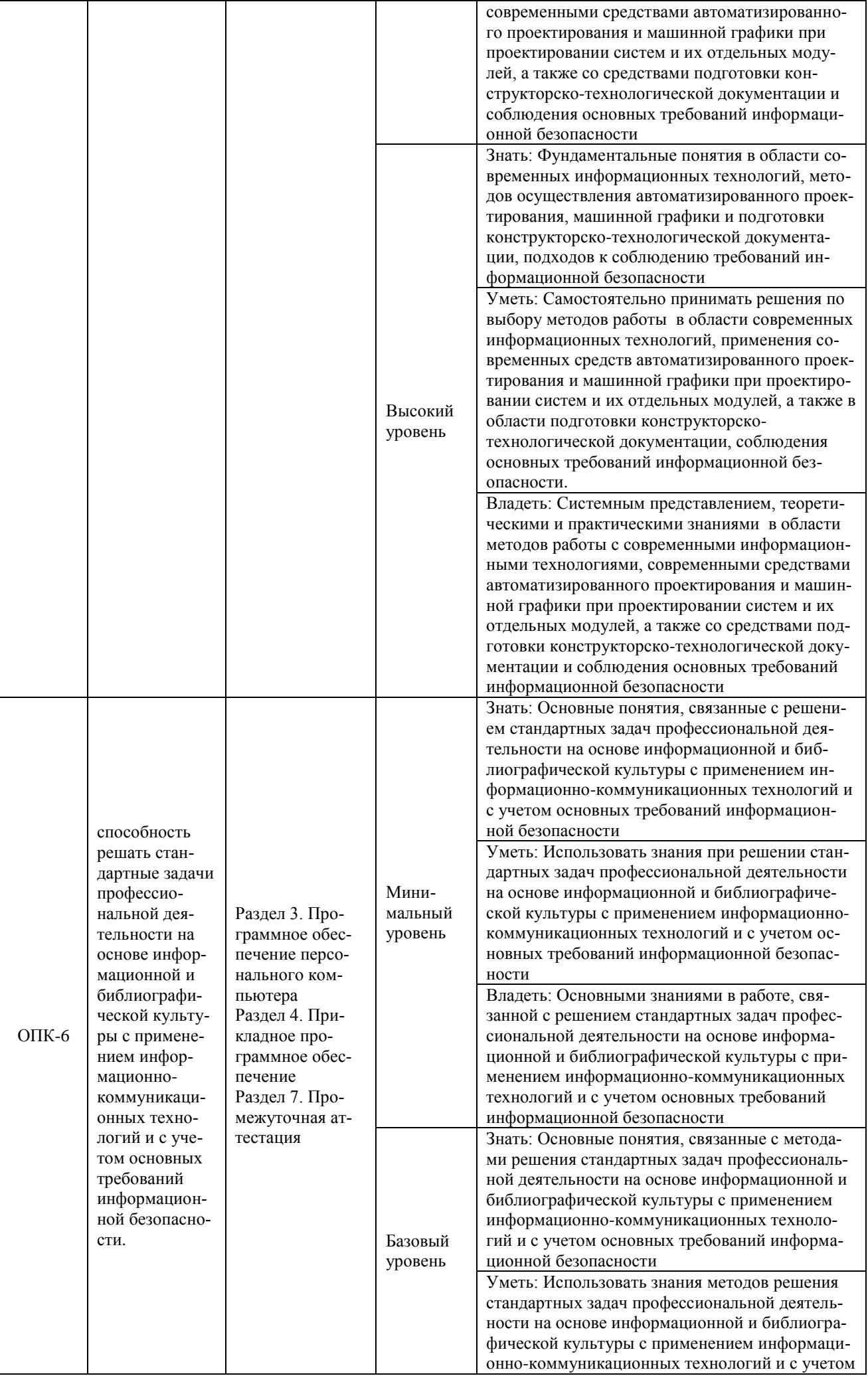

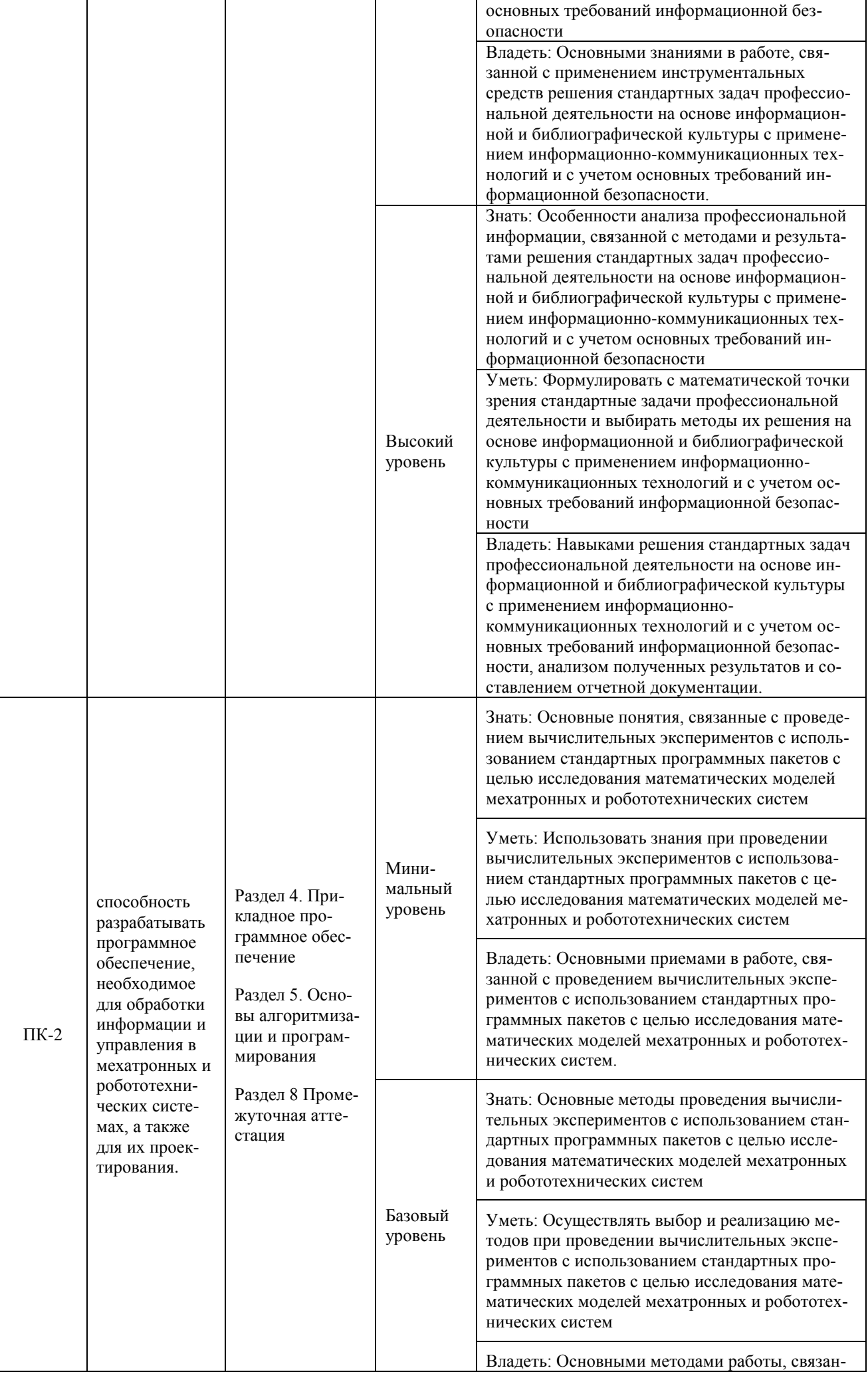

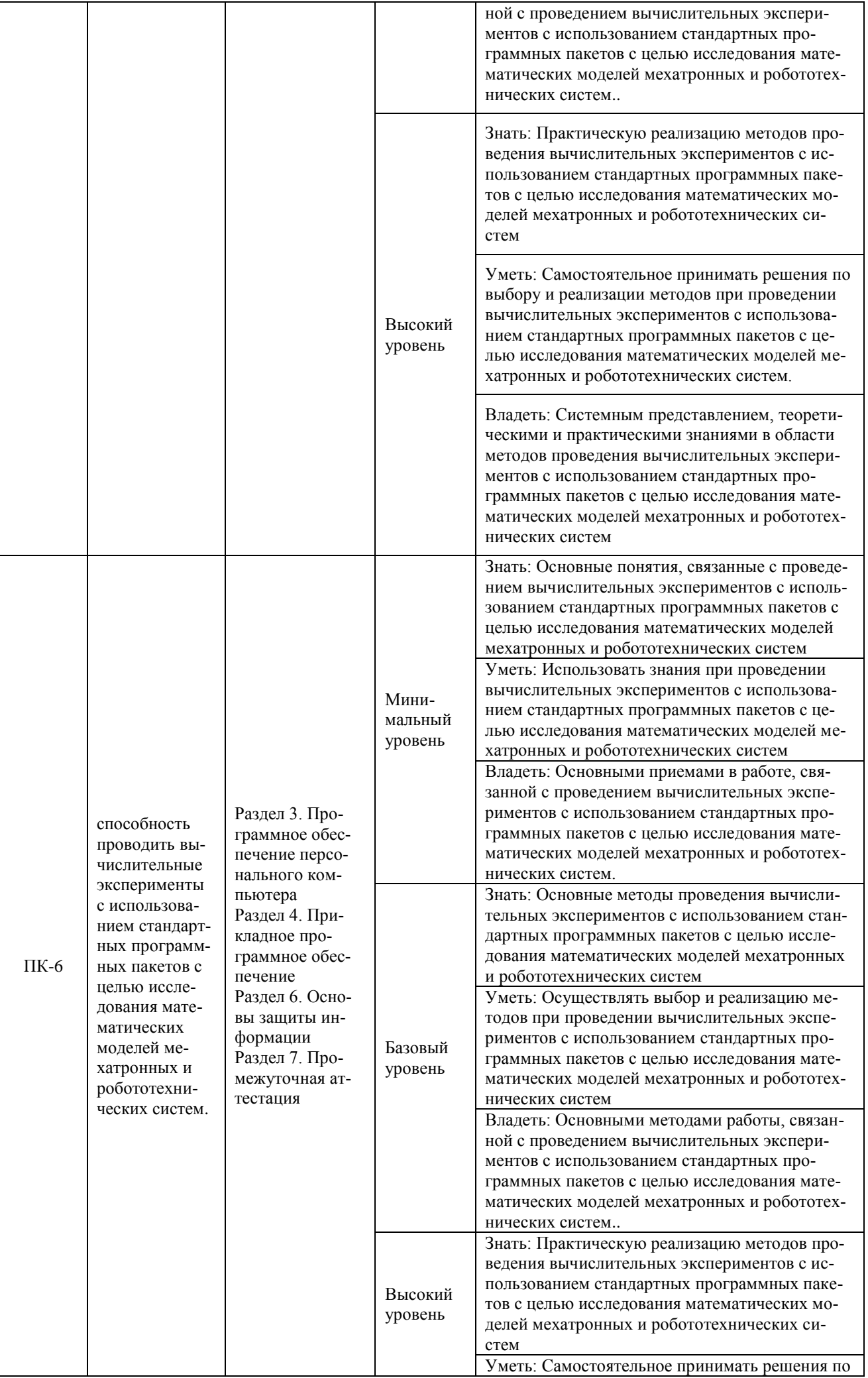

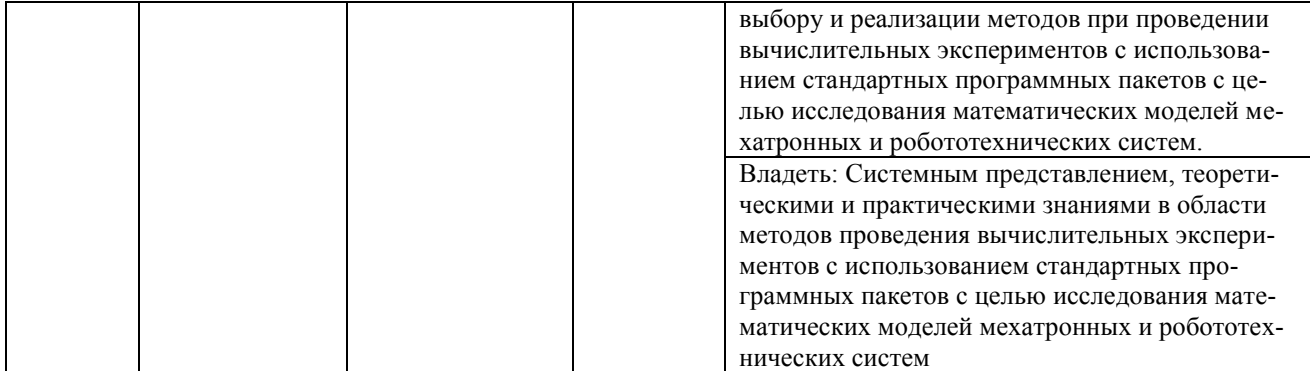

# Программа контрольно-оценочных мероприятий<br>за период изучения дисциплины

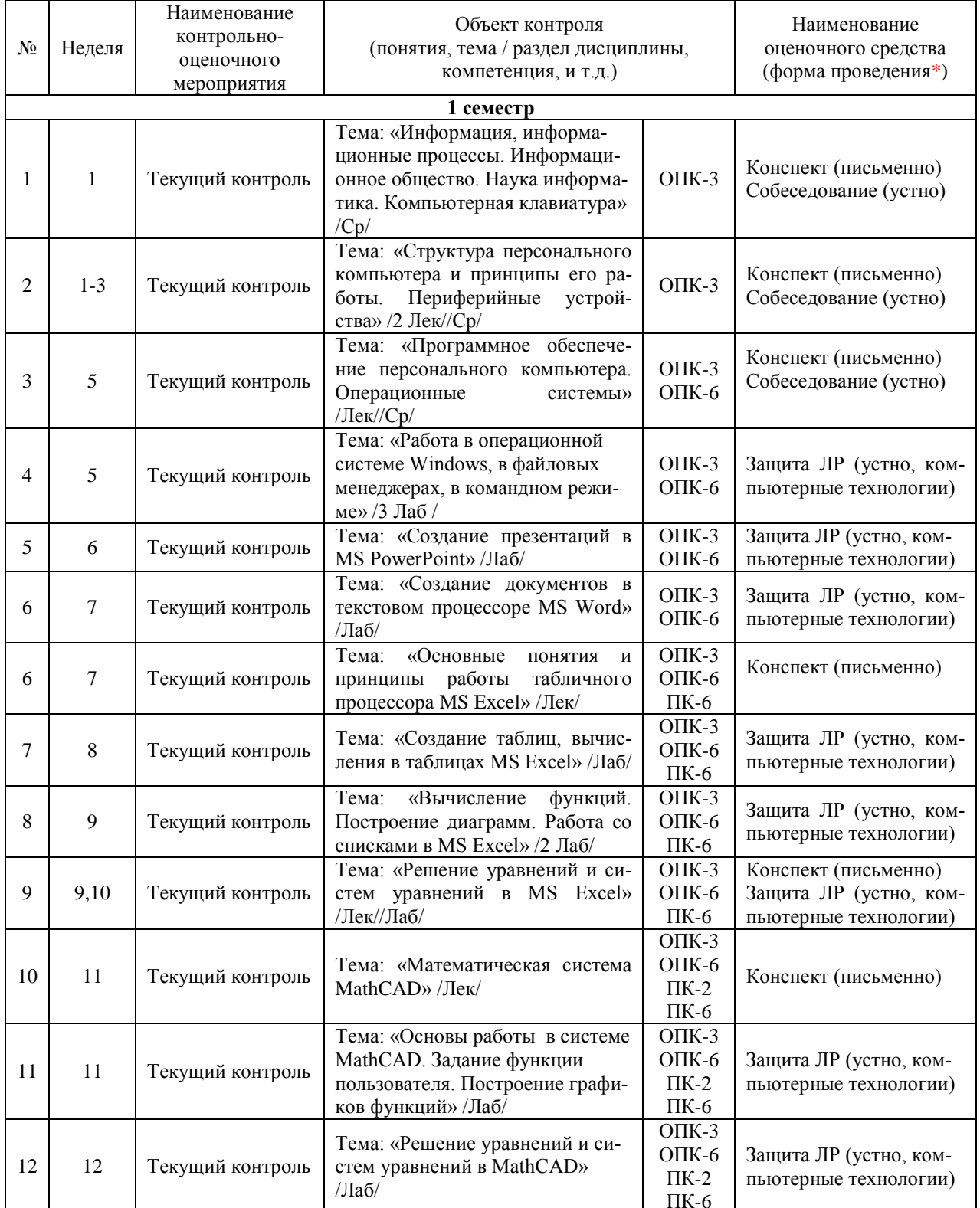

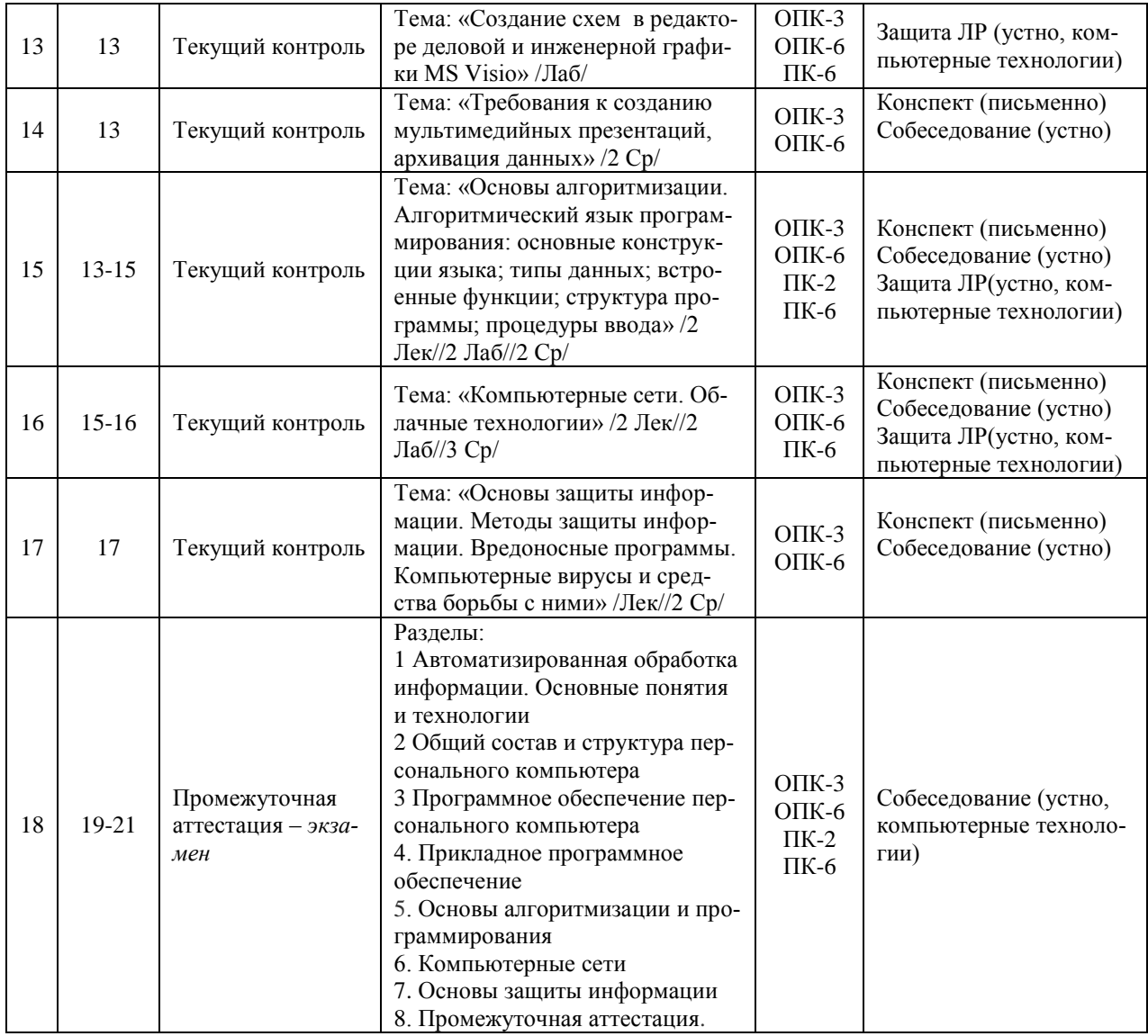

#### **2 Описание показателей и критериев оценивания компетенций на различных этапах их формирования, описание шкал оценивания**

Контроль качества освоения дисциплины включает в себя текущий контроль успеваемости и промежуточную аттестацию. Текущий контроль успеваемости и промежуточная аттестация обучающихся проводятся в целях установления соответствия достижений обучающихся поэтапным требованиям образовательной программы к результатам обучения и формирования компетенций.

Текущий контроль успеваемости – основной вид систематической проверки знаний, умений, навыков обучающихся. Задача текущего контроля – оперативное и регулярное управление учебной деятельностью обучающихся на основе обратной связи и корректировки. Результаты оценивания учитываются в виде средней оценки при проведении промежуточной аттестации.

Для оценивания результатов обучения используется четырехбалльная шкала: «отлично», «хорошо», «удовлетворительно», «неудовлетворительно» и/или двухбалльная шкала: «зачтено», «не зачтено».

Перечень оценочных средств, используемых для оценивания компетенций на различных этапах их формирования, а так же краткая характеристика этих средств приведены в таблице

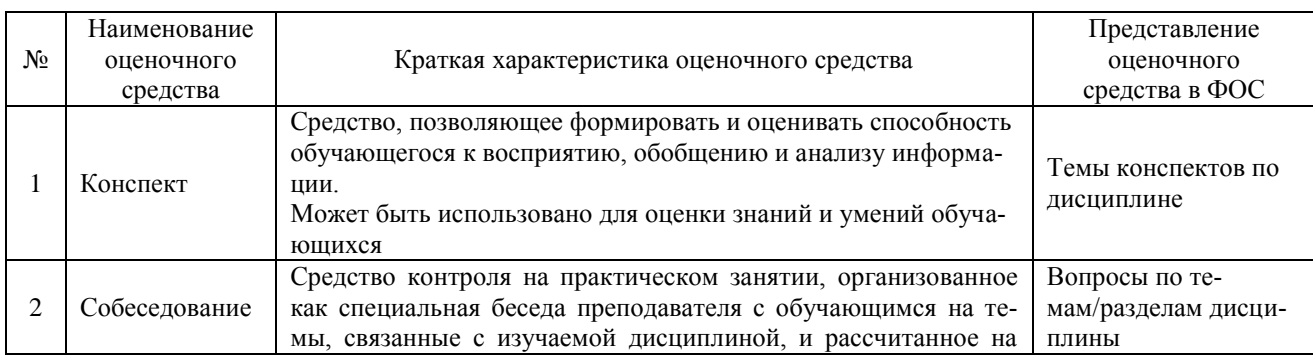

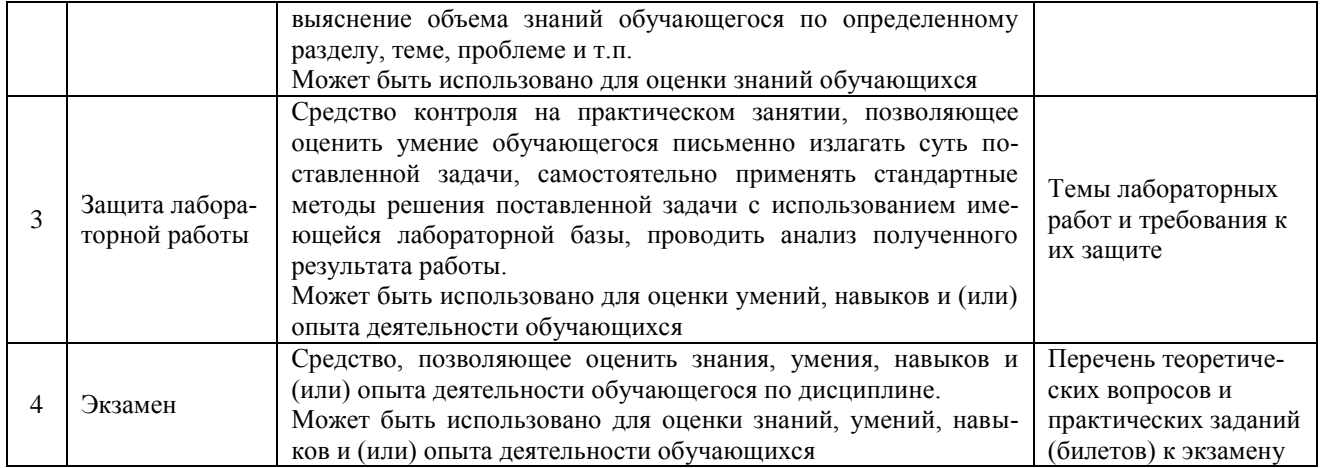

#### **Критерии и шкалы оценивания компетенций в результате изучения дисциплины при проведении промежуточной аттестации в форме экзамена, а также шкала для оценивания уровня освоения компетенций**

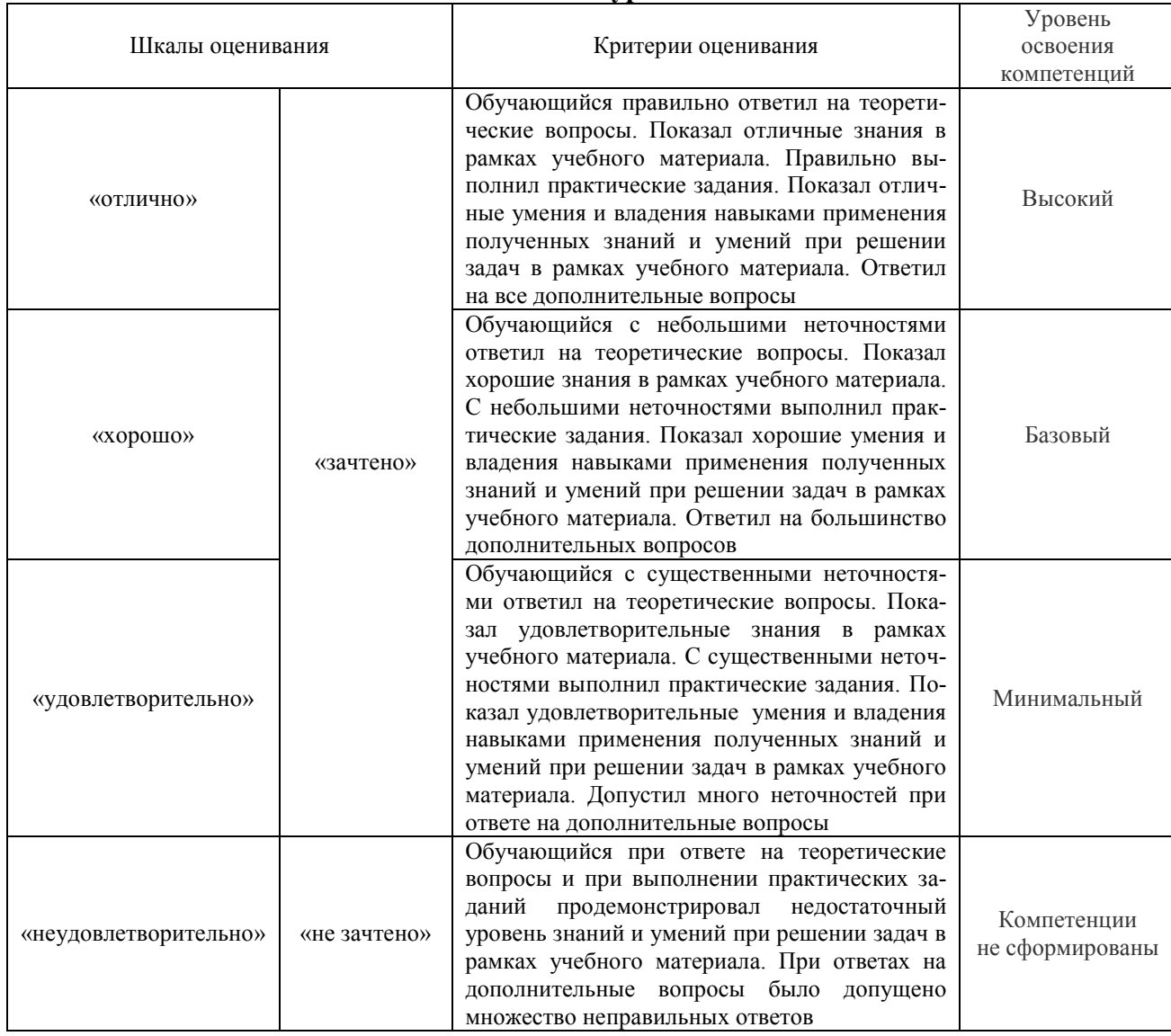

#### **Критерии и шкалы оценивания результатов обучения при проведении текущего контроля успеваемости**

Конспект

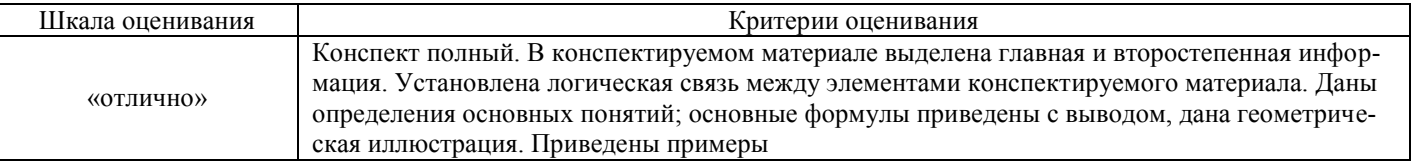

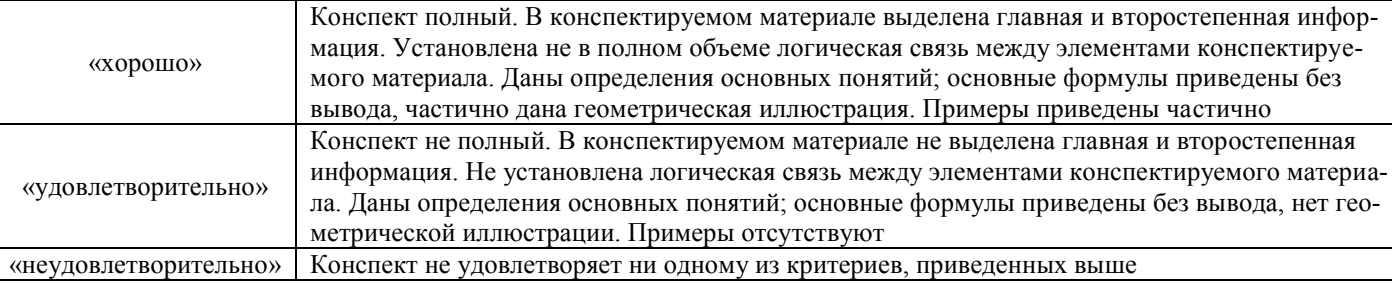

#### Собеседования

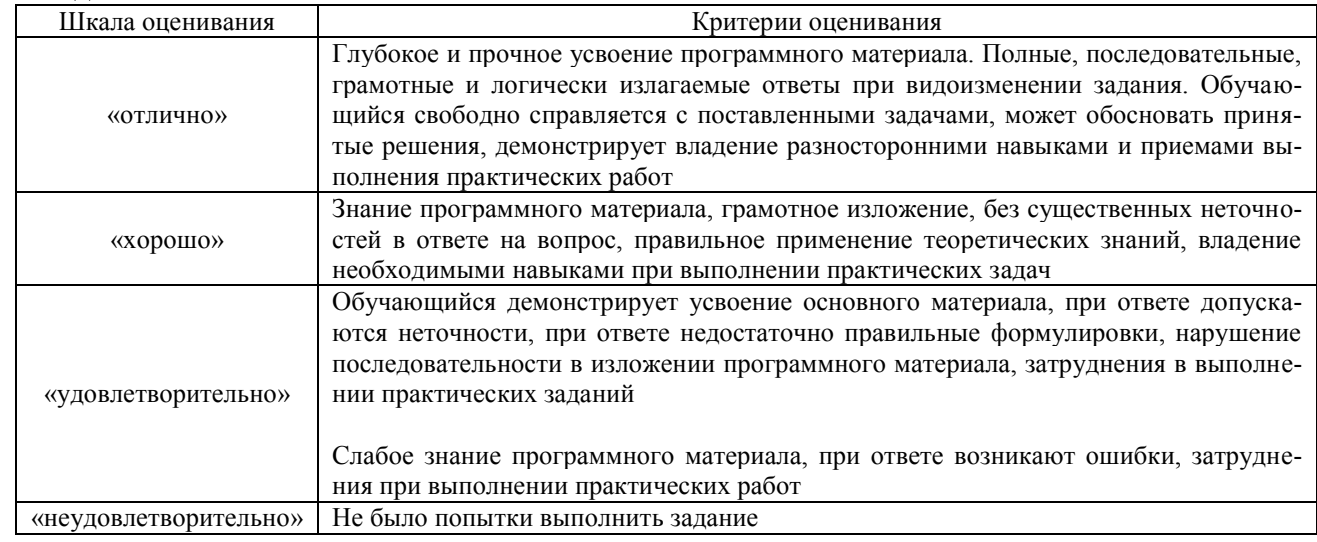

#### Защита лабораторной работы

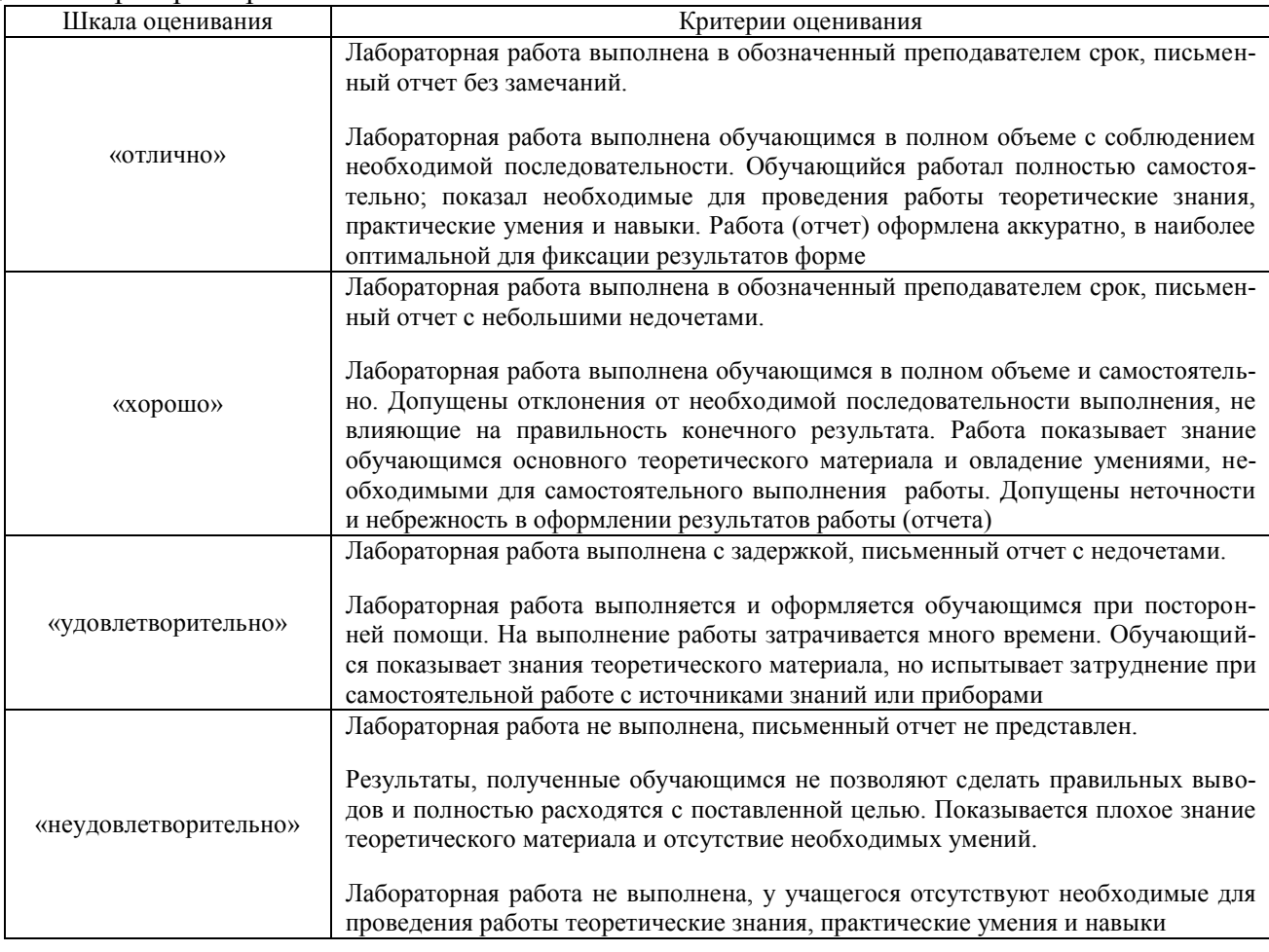

## **3 Типовые контрольные задания или иные материалы, необходимые для оценки знаний, умений, навыков и (или) опыта деятельности, характеризующих этапы формирования компетенций**

#### в процессе освоения образовательной программы

#### 3.10 Перечень теоретических вопросов к экзамену

#### Раздел 1 «Автоматизированная обработка информации. Основные понятия и технологии»

- 1.1. Дать различные определения понятию информация.
- 1.2. Рассказать о важности информации для обеспечения жизнедеятельности. Привести примеры.
- 1.3. Виды классификаций информации. Дать пояснения, привести примеры.
- 1.4. Информационные процессы.
- 1.5. Свойства информации. Объяснить свойства информации.
- 1.6. Привести ситуации, в которых информация создаётся, копируется, обрабатывается, делится на части.
- 1.7. Единицы измерения информации. Привести примеры с переводом из одних единиц измерения в другие
- 1.8. Определение информатики как науки.
- 1.9. История информатики
- $110$ Понятие информационной технологии.
- $1.11.$ Информатизация общества
- $1.12.$ Информационное общество
- $1.13.$ Информационная культура. В чём выражается проявление информационной культуры.

#### Раздел 2 «Общий состав и структура персонального компьютера»

- 2.1. Определить понятие компьютер
- 2.2. Состав базовой аппаратной конфигурации.
- 2.3. Понятие системного блока, монитора, клавиатуры, мыши.
- 2.4. Понятие форм фактора.
- 2.5. Типы монитора. Размер диагонали экрана. Экранное разрешение. Угол обзора.
- 2.6. Принципы Лжона Фон Неймана.
- 2.7. Схема устройства ПК.
- 2.8. Материнская плата. Что находится на материнской плате.
- 2.9. Назначение памяти. ОЗУ. ПЗУ. Назначение BIOS.
- $2.10.$ Процессор. Характеристики процессора.

#### Раздел 3 «Программное обеспечение персонального компьютера»

- 3.1. Определение ПО. Вилы ПО.
- 3.2. Системное ПО
- 3.3. Прикладное ПО.
- 3.4. Утилиты, архиваторы, средства диагностики.
- 3.5. Файловые менеджеры. Назначение и виды. Принципы работы.
- 3.6. Работа в командной строке.
- 3.7. Определение ОС
- 3.8. Функции ОС
- 3.9. Понятие интерфейса.
- Интерфейсы, которые обеспечивает операционная система.  $3.10.$
- $311$ Особенности ОС Windows.
- $312$ Понятие файла
- 3.13. Расширение файла
- $3.14.$ Маски в имени файла: \* и ?
- Понятие каталога (папки)  $3.15$
- $3.16.$ Путь доступа к файлу

### Разлел 4 «Прикладное программное обеспечение»

- 4.1. Понятие электронной таблицы
- 4.2. Понятие табличного процессора
- 4.3. Особенности электронных таблиц
- 4.4. Назначение табличного процессора
- 4.5. Понятие ячейки
- 4.6. Адрес ячейки
- 4.7. Ссылка на ячейку
- 4.8. Блок ячеек
- 4.9. Активная ячейка
- 4.10. Альтернативная система адресации R1C1.
- 4.11. Типы данных в Excel.
- 4.12. Понятие формулы. Состав формулы
- 4.13. Понятие функции. Категории функций.
- 4.14. Виды функций.
- 4.15. Виды ссылок на ячейки (виды адресации). Примеры.
- 4.16. Способы получения рядов данных в Excel
- 4.17. Работа с процентным форматом.
- 4.18. Назначение функций И, ИЛИ, НЕ. Примеры использования
- 4.19. Функция ЕСЛИ. Общий вид функции, назначение. Примеры использования.
- 4.20. Функции СЧЁТ, СЧЁТЕСЛИ, СУММ, СУММЕСЛИ.
- 4.21. Понятие диаграммы.
- 4.22. Виды диаграмм. Особенности выбора вида диаграмм для построения.
- 4.23. Элементы диаграммы.
- 4.24. Возможности Excel для решения математических задач
- 4.25. Графическое решение уравнения
- 4.26. Инструмент подбор параметра для решения уравнений
- 4.27. Графическое решение систем уравнений
- 4.28. Матричный способ решения систем линейных уравнений
- 4.29. Работа со списками в Excel. Особенности их построения.
- 4.30. Назначение пакета MathCAD
- 4.31. Задание функций пользователя
- 4.32. Условная функция if. Общий вид.
- 4.33. Задание ранжированной переменной.
- 4.34. Построение графиков функций.
- 4.35. Функция root для решения уравнений
- 4.36. Решение систем уравнений линейных и нелинейных
- 4.37. Определение БД. Примеры.
- 4.38. Определение СУБД. Примеры.
- 4.39. Модель данных, реляционная модель данных. Особенности (свойства) реляционных таб-

#### лиц.

- 4.40. Понятие ключевого поля.
- 4.41. Типы отношений между таблицами.

#### **Раздел 5 «Основы алгоритмизации и программирования»**

- 5.1. Понятие алгоритма
- 5.2. Определение алгоритмического языка
- 5.3. Основные конструкции языка
- 5.4. . Вид линейной структуры
- 5.5. Вид разветвляющейся структуры
- 5.6. . Вид циклической структуры
- 5.7. Основные алгоритмы работы с массивами

#### **Раздел 6 «Компьютерные сети**»

- 6.1. Определение и назначение
- 6.2. Виды ресурсов
- 6.3. Сервер, рабочая станция, клиент, физическая передающая среда, политика сети, администрирование сети, системный администратор
- 6.4. Классификации компьютерных сетей .
- 6.5. Виды локальных сетей. Определение. Особенности
- 6.6. Аппаратное обеспечение сети.
- 6.7. Типа кабелей
- 6.8. Топология сетей. Определение. Виды
- 6.9. Модель открытых систем ISO/OSI
- 6.10. Определение компьютерной сети
- 6.11. История интернета
- 6.12. IP- адрес
- 6.13. Протокол TCP/IP
- 6.14. Службы интернета
- 6.15. Web сайт, web страница
- 6.16. Браузер
- 6.17. Унифицированный указатель ресурсов URL
- 6.18. Доменная система имен

#### **Раздел 7 «Основы защиты информации**»

- 7.1. Источники проникновения угроз на компьютер
- 7.2. Признаки заражения
- 7.3. Вредоносная программа
- 7.4. Компьютерный вирус
- 7.5. Жизненный цикл вируса
- 7.6. Технологии маскировки вирусов
- 7.7. Сетевой червь, его особенность
- 7.8. Способы проникновения «червя» на компьютер
- 7.9. Троянские программы, их особенности
- 7.10. Жизненный цикл троянских программ
- 7.11. Виды троянских программ по типу информационной нагрузки
- 7.12. Антивирусные программы
- 7.13. Основные задачи антивируса
- 7.14. Подходы к обнаружению вредоносных программ
- 7.15. Сигнатурный метод
- 7.16. «Облачная» антивирусная технология
- 7.17. Проактивные методы защиты
- 7.18. Особенности эвристического метода
- 7.19. Поведенческие блокираторы
- 7.20. Дополнительные модули антивирусов

#### **3.11 Перечень типовых простых практических заданий к экзамену**

#### **1. MS Word**

Создавать документ, настраивать параметры страниц, проставлять номера страниц, форматировать текст и абзацы, создавать таблицы, создавать различные виды списков, создавать оглавление, работать с графическими объектами, набирать математические выражения.

#### **2. Файловые менеджеры**

Выполнять операции с файлами.

#### $3.$ Табличный процессор

Работать с мастером функций; получать ряды данных (3 способа), использовать маркер автозаполнения при работе с формулами; применять абсолютную, относительную и смешанную адресацию ячеек; форматировать вид ячеек и данные в ячейках; находить процент по числу и число по проценту, используя процентный формат; использовать функции СУММ, СЧЁТ, СЧЁТЕСЛИ, СРЗНАЧ; применять логические функции ЕСЛИ, И, ИЛИ; строить диаграммы различных типов, работать с элементами диаграммы, форматировать и редактировать диаграммы; использовать две оси значений в диаграммах; решать уравнения графически и используя процедуру подбор параметра; решать системы линейных и нелинейных уравнений; работать с функциями ТРАНСП, МОБР, МУМНОЖ, МОПРЕД; создавать списки и выполнять операции фильтрации, сортировки; вычислять математические функции; строить графики функций и форматировать их; применять условное форматирование; вычислять значения кусочно - заданных функций с помощью функции ЕСЛИ.

#### $\mathbf{4}$ . Математическая система MathCAD

Работать с панелями инструментов; вычислять значение функции пользователя; задавать ранжированную переменную; применять функцию if для вычисления кусочно - заданных функций на 2 и 3 условия; строить график функций; располагать на одной системе координат несколько графиков функций; форматировать построенные графики; решать системы уравнений (графический, функция root (любой способ)); решать системы нелинейный уравнений графически и используя блок GIVEN- FIND; решать системы линейных уравнений матричный способом, функция lsolve, блок GIVEN- FIND;

#### 5. Табличный процессор Excel

Создать таблицу по образцу. Ячейки со знаком «\*» заполнить, используя формулу.

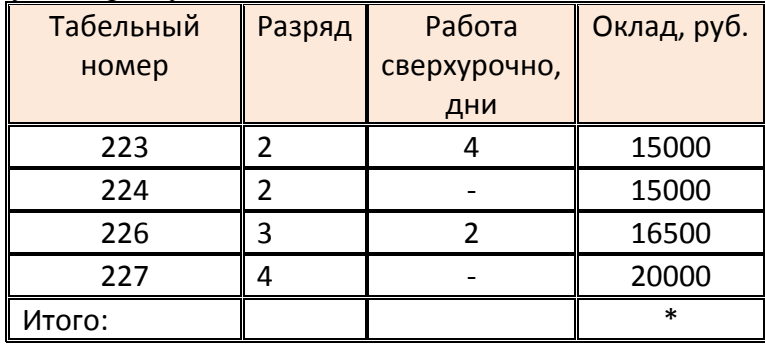

#### Возможные задания

- 1. Определить количество сотрудников, у которых 2-ой разряд
- 2. Определить средний оклад сотрудников. Результат округлить до 1 го десятичного знака.
- 3. Создать столбец, в котором будет определена премия сотрудников. Премия рассчитывается по формуле: Оклад/30\*Разряд;
- 4. Создать столбец, в котором будет подсчитано, сколько процентов составляет оклад каждого сотрудника от суммарного оклада всех сотрудников. Формула: оклад/суммарный оклад и применяется процентный формат.
- 5. Построить гистограмму по окладу сотрудников

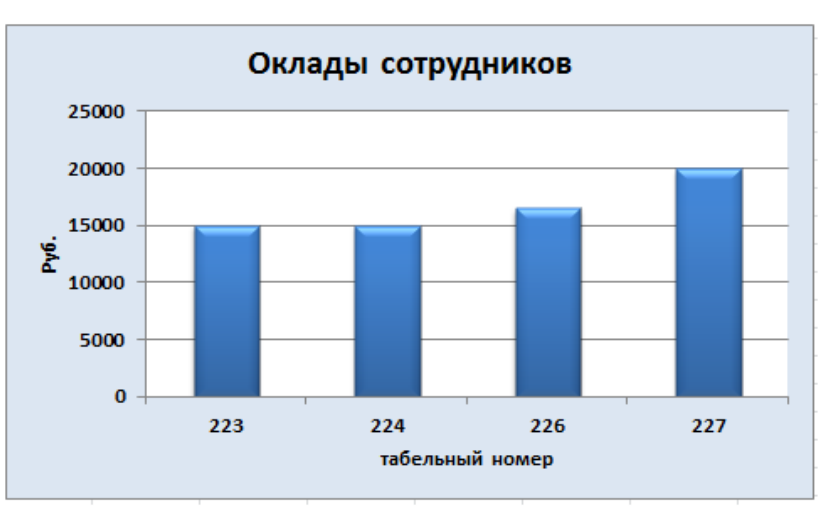

6. Определить количество сотрудников, работавших сверхурочно

7. Создать столбец, в котором будет получена информация о курсах повышения квалификации сотрудников: *2014 год* или *2016 год*. Если разряд второй и ниже- 2014 год, иначе - 2016 год.

#### **4 Методические материалы, определяющие процедуру оценивания знаний, умений, навыков и (или) опыта деятельности, характеризующих этапы формирования компетенций**

В таблице приведены описания процедур проведения контрольно-оценочных мероприятий и процедур оценивания результатов обучения с помощью оценочных средств в соответствии с рабочей программой дисциплины.

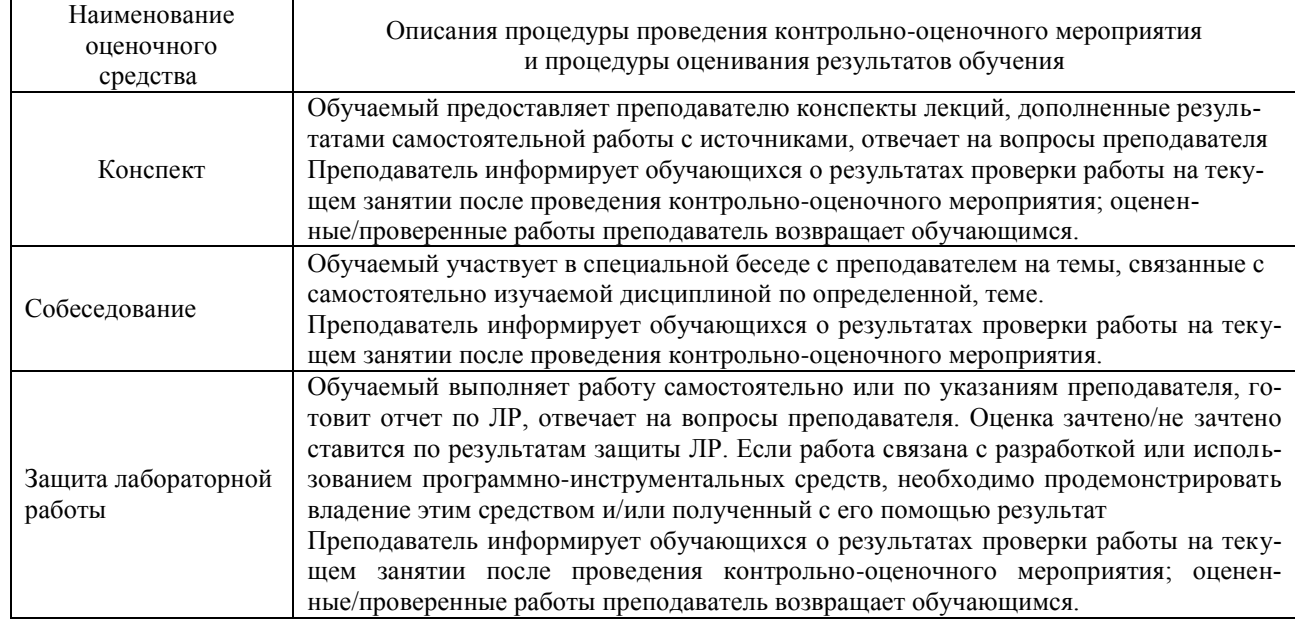

Для организации и проведения промежуточной аттестации (в форме экзамена) составляются типовые контрольные задания или иные материалы, необходимые для оценки знаний, умений, навыков и (или) опыта деятельности, характеризующих этапы формирования компетенций в процессе освоения образовательной программы:

– перечень теоретических вопросов к экзамену для оценки знаний;

– перечень типовых простых практических заданий к экзамену для оценки умений;

– перечень типовых практических заданий к экзамену для оценки навыков и (или) опыта деятельности.

Перечень теоретических вопросов и перечни типовых практических заданий разного уровня сложности к экзамену обучающиеся получают в начале семестра через электронную информационнообразовательную среду ИрГУПС (личный кабинет обучающегося).

#### **Описание процедур проведения промежуточной аттестации в форме экзамена и оценивания результатов обучения**

Промежуточная аттестация в форме экзамена проводится путем устного собеседования по билетам. Билеты составлены таким образом, что в каждый из них включал в себя теоретические вопросы и практические задания.

Билет содержит: два теоретических вопроса для оценки знаний. Теоретические вопросы выбираются из перечня вопросов к экзамену; три практических задания: два из них для оценки умений (выбираются из перечня типовых простых практических заданий к экзамену); третье практическое задание для оценки навыков и (или) опыта деятельности (выбираются из перечня типовых практических заданий к экзамену).

Распределение теоретических вопросов и практических заданий по экзаменационным билетам находится в закрытом для обучающихся доступе. Разработанный комплект билетов (22 билета) не выставляется в электронную информационно-образовательную среду ИрГУПС, а хранится на кафедреразработчике ФОС на бумажном носителе в составе ФОС по дисциплине.

На экзамене обучающийся берет билет, для подготовки ответа на экзаменационный билет обучающемуся отводится время в пределах 45 минут. В процессе ответа обучающегося на вопросы и задания билета, преподаватель может задавать дополнительные вопросы.

Каждый вопрос/задание билета оценивается по четырехбалльной системе, а далее вычисляется среднее арифметическое оценок, полученных за каждый вопрос/задание. Среднее арифметическое оценок округляется до целого по правилам округления.

Обучающиеся, не защитившие в течение семестра лабораторные работы, предусмотренные рабочей программой дисциплины, должны перед сдачей экзамена защитить их.

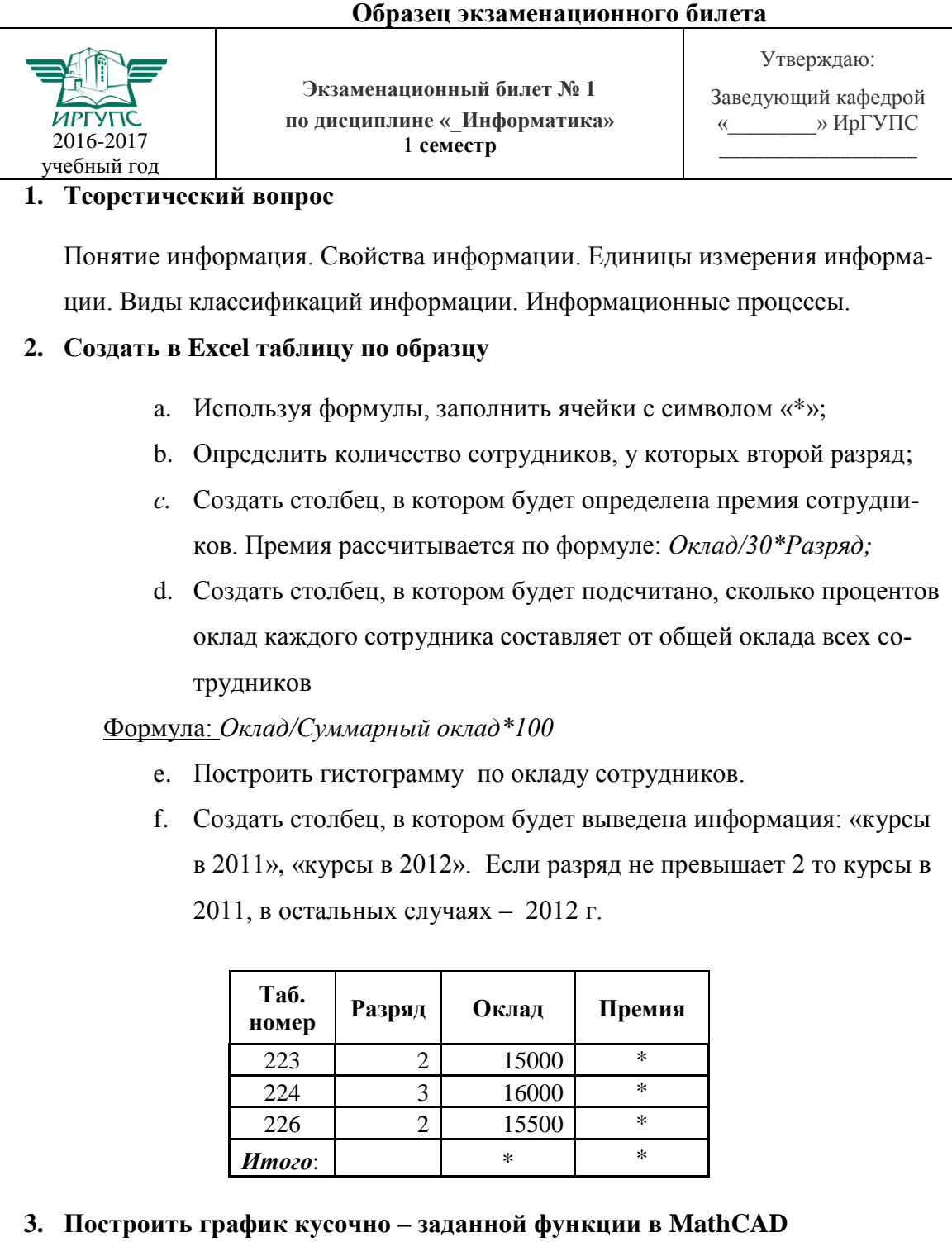

$$
y = \begin{cases} a x^4 + b \sin x & x \le 1 \\ e^x + \sqrt{a^2 + x^3} & x > 1 \end{cases}
$$
  $a = 2.2$   $b = 0.3$ 

Билет формата А4 - 210\*297мм

В разделе «Типовые контрольные задания или иные материалы, необходимые для оценки знаний, умений, навыков и (или) опыта деятельности, характеризующих этапы формирования компетенций в процессе освоения образовательной программы» приведены типовые контрольные задания, для оценки результатов освоения образовательной программы. Задания, по которым проводятся контрольнооценочные мероприятия, оформляются в соответствии с формами оформления оценочных средств, приведенными ниже, и не выставляются в электронную информационно-образовательную среду ИрГУПС, а хранятся на кафедре-разработчике ФОС на бумажном носителе в составе ФОС по дисциплине.

#### Вопросы для собеседования

Перечень компетенций, проверяемых оценочным средством: ОПК-1, ОПК-4, ОПК-6

Раздел 1 «Автоматизированная обработка информации. Основные понятия и технологии»..................

- 1. Предмет и задачи информатики
- 2. Колирование ланных
- 3. Формат файла
- 4. Rich Text Format (RTF)

5. Представление текста в виде изображения

Раздел 2 «Общий состав и структура персонального компьютера»

- 1. Структурная схема ПЭВМ
- 2. Периферийные устройства ПЭВМ

Раздел 3 «Программное обеспечение персонального компьютера»

- 1. Системное и прикладное ПО
- 2. Основные функции ОС
- 3. Файловая система ОС
- 4. Файловая структура диска
- 5. Каковы роль и назначение операционной системы Windows?
- 6. Основное правило работы с объектами Windows.
- 7. Свойства папки и файла в среде Windows.

Раздел 4 «Прикладное программное обеспечение»

- 1. Электронный офис.
- 2. Текстовые редакторы и процессоры.
- 3. Интерфейс Microsoft Word.
- 4. Режимы представления документа.
- 5. Создание и редактирование основных компонентов документа Microsoft Word
- 6. Основные понятия и интерфейс MS Excel
- 7. Ввод, редактирование и форматирование данных
- 8. Выполнение вычислений, копирование формул и использование функций в формуле
- 9. Построение и редактирование диаграмм и графиков
- 10. Работа со списком данных, подведение промежуточных итогов и создание сводных таблиц
- 11. Основные понятия алгоритмических структур
- 12. Линейный, разветвляющийся и циклический вычислительный процесс
- 13. Автозаполнение ячеек, функции, реализующие различные алгоритмические структуры

#### Раздел 5 «Основы алгоритмизации и программирования»

- 1. Понятие алгоритма
- 2. Определение алгоритмического языка
- 3. Основные конструкции языка
- 4. Вид линейной структуры
- 5. Вид разветвляющейся структуры
- 6. Вид циклической структуры
- 7. Основные алгоритмы работы с массивами
- Раздел 6 «Компьютерные сети»
	- 1. Вычислительная сеть
	- 2. Серверы и рабочие станции
	- 3. Топология сети
	- 4. Сетевые кабели
	- 5. Интернет
	- 6. Провайдеры
	- 7. Адресация в сети
	- 8. Протоколы
	- 9. Службы (сервисы или услуги) сети
	- 10. Основные понятия и развитие облачных вычислений
	- 11. Модели развёртывания и обслуживания
	- 12. Экономические аспекты
	- 13. Технологии облачных вычислений
	- 14. Проблема поиска и поисковые системы
	- 15. Синтаксис языка запросов системы Яндекс
	- 16. Поиск в зонах и элементах web-страницы
	- 17. Сортировка результатов запроса
	- 18. Поиск по каталогам

Раздел 7 «Основы защиты информации»

- 1. Основные понятия и определения информационной безопасности компьютерных систем.
- 2. Угрозы безопасности компьютерных систем.
- 3. Стандарты информационной безопасности.
- 4. Исследование причин нарушений безопасности.
- 5. Способы и средства защиты информации.
- 6. Качество защиты информации.
- 7. Электронный документооборот в России.
- 8. Комплекс мер защиты ИС.
- 9. Объекты, подлежащие защите.
- 10. Классические угрозы безопасности.
- 11. Оценка вероятности появления угрозы.
- 12. Решения, позволяющие защитить информационную систему.

Критерии оценки:

оценка «отлично» выставляется обучающемуся, если продемонстрировано глубокое и прочное усвоение программного материала. Полные, последовательные, грамотные и логически излагаемые ответы при видоизменении задания. Обучающийся свободно справляется с поставленными задачами, может обосновать принятые решения, демонстрирует вла-

оценка «хорошо» выставляется обучающемуся, если продемонстрировано знание программного материала, грамотное изложение, без существенных неточностей в ответе на вопрос, правильное применение теоретических знаний, 

оценка «удовлетворительно» выставляется обучающемуся, если обучающийся демонстрирует усвоение основного материала, при ответе допускаются неточности, при ответе недостаточно правильные формулировки, нарушение последовательности в изложении программного материала, затруднения в выполнении практических заданий

Слабое знание программного материала, при ответе возникают ошибки, затруднения при выполнении практических ра-

оценка «неудовлетворительно» выставляется обучающемуся, если не было попытки выполнить задание . . . . . . . . . . . . . . . . . . .

Составитель

Н.П. Деканова

#### Вопросы по результатам ЛР

Перечень компетенций ОПК-1, ОПК-4, ОПК-6, проверяемых оценочным средством:

Раздел 1 «Автоматизированная обработка информации. Основные понятия и технологии»..................

- 1. Определение клавиатуры.
- 2. Что такое буфер обмена?
- 3. Какие клавиши называются функциональными и почему?

4. Какие клавиши называют клавишами 

поче-

- Раздел 2 «Общий состав и структура персонального компьютера»  $\dddotsc$ 
	- 1. Какие файловые оболочки для работы в операционной системе Windows вы знаете? Чем они отличаются друг от друга?
	- 2. Перечислите общие возможности файловых оболочек. Опишите назначение функциональных клавиш для работы в оболочках.
	- 3. Как можно запустить одну из файловых оболочек (по выбору)? Как выделить группу файлов? Как работать в оболочке с помощью мыши?
	- 4. Как создать файл во встроенном редакторе оболочки? Как его переместить или удалить?
	- 5. Как можно заархивировать и разархивировать файлы в оболочке? Как закончить работу с файловой оболочкой?

Раздел 3 «Программное обеспечение персонального компьютера»

- 1. Что такое операционная система?
- 2. Дайте определения понятиям файл, папка.
- 3. Для чего нужно расширение файла?
- 4. Сформулируйте основное правило работы с объектами Windows.
- 5. Дайте представление об иерархической структуре подчиненности папок.
- 6. Где располагается Панель задач, панель Быстрого запуска, Языковая панель?
- 7. Что называется приложением, документом, задачей в среде Windows?
- 8. Каково назначение Рабочего стола? Перечислите его основные объекты.
- 9. Объясните назначение Буфера обмена.
- 10. Расскажите о возможностях Панели управления для настройки среды Windows.
- 11. Что называется Контекстным меню?
- 12. Чем при сохранении команда «Сохранить» отличается от «Сохранить как»?
- 13. Как осуществить настройку часов, даты?
- 14. Перечислите элементы структуры окна папки?

Раздел 4 «Прикладное программное обеспечение»

- 1. Текстовый процессор (определение)
- 2. Способы запуска программы Microsoft Word
- 3. Какое расширение имеет файл, созданный в приложении Microsoft Word?
- 4. Как создать новый документ?
- 5. Как открыть документ?
- 6. Как установить параметры страницы?
- 7. Как распечатать документ?
- 8. Расскажите об элементах интерфейса Word 2010
- 9. Перечислите режимы просмотра документа.
- 10. Как произвести форматирование символов?
- 11. Как в абзаце перейти на новую строку (нажать SHIFT+ENTER)
- 12. Как произвести форматирование абзацев?
- 13. Как добавить колонтитул и внести в него информацию
- 14. Как вставить дату и время?
- 15. Как пронумеровать страницы документа?
- 16. Как при нумерации не проставлять номер на первой страницы документа?
- 17. Как создать нумерованный список?
- 18. Как создать маркированный список?
- 19. Как создать многоуровневый список?
- 20. Как вызвать редактор формул (2 способа)?
- 21. Как разбить текст на колонки (2 способа)?
- 22. Способы создания таблиц?
- 23. Как добавить строки/столбцы в таблице?
- 24. Как изменить размеры строк и столбцов таблицы (2 способа)?
- 25. Как удалить таблицу?
- 26. Как разбить ячейку таблицы?
- 27. Как объединить ячейки таблицы?
- 28. Как произвести сортировку данных в таблице?
- 29. Как произвести нумерацию строк таблицы?
- 30. Как изменить вид границ таблицы?
- 31. Как переключаться между окнами открытых документов?
- 32. Для чего применяется инструмент «формат по образцу» и как его использовать?
- 33. Как создать оглавление?
- 34. Как добавить/удалить сноску в тексте?
- 35. Чем процессор WORD отличается от других текстовых редакторов?
- 36. Электронные таблицы, расширение файла по умолчанию и для других версий
- 37. Дайте определение понятиям электронная таблица; табличный процессор.
- 38. Как называется локумент Excel?
- 39. Какое расширение имеет файл. созданный в Excel?
- 40. Как переименовать рабочий лист?
- 41. Как обозначаются ячейки?
- 42. Понятие формулы в Excel?
- 43. Где располагается строка формул?
- 44. Перечислите способы вызова мастера функций.
- 45. Как можно произвести редактирование формулы?
- 46. Какая ячейка называется активной?
- 47. При вводе нецелых значений какой знак используется в качестве разделителя целой и дробной части?
- 48. Как вычислить Sin(300)?
- 49. Что позволяют определить функции СЧЁТ, СЧЁТЕСЛИ, СУММ, СРЗНАЧ, ЕСЛИ, И, ИЛИ?
- 50. Какие аргументы имеют функции СЧЁТ, СЧЁТЕСЛИ, СУММ, СРЗНАЧ, ЕСЛИ, И, ИЛИ?
- 51. Лля чего применяется условное форматирование?
- 52. Какие способы получения рядов данных вы знаете?
- 53. Назначение абсолютной, относительной, смешанной адресации.
- 54. Как автоматически поставить абсолютную адресацию на ячейку?
- 55. Определение понятия «диаграмма», типы диаграм в Excel
- 56. Создание и редактирование диаграмм.
- 57. Какими способами можно решить уравнение в Excel?
- 58. Что является графическим решением уравнения вида  $f(x)=0$ ?
- 59. Как графически решить уравнение вида  $f(x)=0$ ?
- 60. Как решить уравнение, используя инструмент Подбор параметра?
- 61. Что является графическим решением системы уравнений?
- 62. Как решить систему линейных уравнений матричным способом?
- 63. Если результатом работы функции является массив, то для получения ответа какую комбинацию клавиш нужно нажимать?
- Раздел 5 «Основы алгоритмизации и программирования»
	- 1. Способы представления алгоритма
	- 2. Определение алгоритмического языка
	- 3. Основные конструкции языка
	- $4. \cdot$ Реализация линейной структуры
	- 5. Реализация разветвляющейся структуры
	- Реализация циклической структуры 6. .
	- 7. Способы ввода/вывода данных
	- 8. Реализация алгоритмов работы с массивами
- Раздел 6 «Компьютерные сети»
	- 1. Основные понятия вычислительной сети и управления сетью
	- 2. Что собой представляют «облачные» технологии?
	- 3. Привелите примеры использования «облачных» технологий в компаниях.
	- 4. В чем заключается возможность совместной работы над документами?
	- 5. Как предоставить доступ к редактируемому файлу?
	- 6. Как сохранять документы, создаваемые в Google Docs?

Раздел 7 «Основы защиты информации»

- 1. Основные понятия и определения информационной безопасности компьютерных систем
- 2. Угрозы безопасности компьютерных систем
- 3. Стандарты информационной безопасности
- 4. Исследование причин нарушений безопасности
- 5. Способы и средства защиты информации
- 6. Качество защиты информации
- 7. Электронный документооборот в России
- 8. Комплекс мер защиты ИС
- 9. Объекты, подлежащие защите
- 10. Классические угрозы безопасности
- 11. Оценка вероятности появления угрозы
- 12. Решения, позволяющие защитить информационную систему

#### Критерии оценки:

оценка «**отлично**» выставляется обучающемуся, если лабораторная работа выполнена в обозначенный преподавателем срок, письменный отчет без замечаний.

Лабораторная работа выполнена обучающимся в полном объеме с соблюдением необходимой последовательности. Обучающийся работал полностью самостоятельно; показал необходимые для проведения работы теоретические знания, практические умения и навыки. Работа (отчет) оформлена аккуратно, в наиболее оптимальной для фиксации результатов форме..…………………………….;

оценка «**хорошо**» выставляется обучающемуся, если лабораторная работа выполнена в обозначенный преподавателем срок, письменный отчет с небольшими недочетами.

Лабораторная работа выполнена обучающимся в полном объеме и самостоятельно. Допущены отклонения от необходимой последовательности выполнения, не влияющие на правильность конечного результата. Работа показывает знание обучающимся основного теоретического материала и овладение умениями, необходимыми для самостоятельного выполнения работы. Допущены неточности и небрежность в оформлении результатов работы (отчета).……………………….…….;

оценка «**удовлетворительно**» выставляется обучающемуся, если лабораторная работа выполнена с задержкой, письменный отчет с недочетами.

Лабораторная работа выполняется и оформляется обучающимся при посторонней помощи. На выполнение работы затрачивается много времени. Обучающийся показывает знания теоретического материала, но испытывает затруднение при самостоятельной работе с источниками знаний или приборами…...………….….;

оценка «**неудовлетворительно**» выставляется обучающемуся, если лабораторная работа не выполнена, письменный отчет не представлен.

Результаты, полученные обучающимся не позволяют сделать правильных выводов и полностью расходятся с поставленной целью. Показывается плохое знание теоретического материала и отсутствие необходимых умений.

Лабораторная работа не выполнена, у учащегося отсутствуют необходимые для проведения работы теоретические знания, практические умения и навыки………..……..

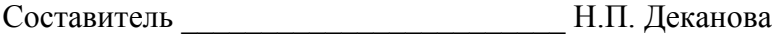